### **Министерство образования и науки Российской Федерации**

федеральное государственное автономное образовательное учреждение

высшего образования

# **«НАЦИОНАЛЬНЫЙ ИССЛЕДОВАТЕЛЬСКИЙ ТОМСКИЙ ПОЛИТЕХНИЧЕСКИЙ УНИВЕРСИТЕТ»**

Институт – Физико-технический Направление – Ядерные физика и технологии Кафедра – Электроника и автоматика физических установок Специальность – Электроника и автоматика физических установок

# **ДИПЛОМНЫЙ ПРОЕКТ**

# **Тема работы ПРОГРАММНЫЙ КОМПЛЕКС ДЛЯ СИНТЕЗА И ИССЛЕДОВАНИЯ СИСТЕМ АВТОМАТИЧЕСКОГО УПРАВЛЕНИЯ АСТАТИЧЕСКИМИ ОБЪЕКТАМИ**

УДК 004.4:681.51.01.001.5

Студент

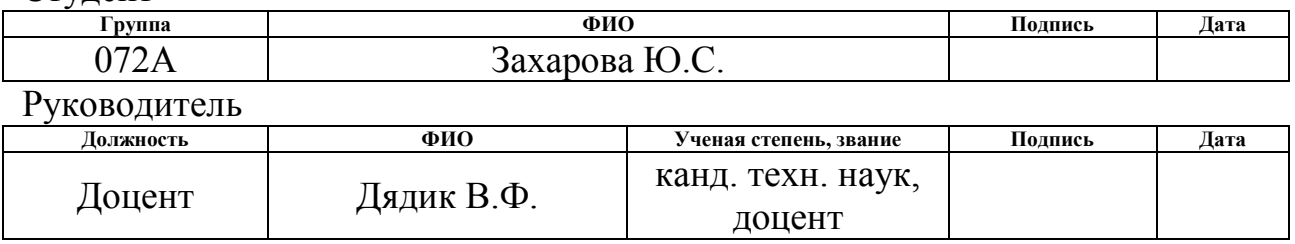

#### **КОНСУЛЬТАНТЫ:**

По разделу «Финансовый менеджмент, ресурсоэффективность и ресурсосбережение»

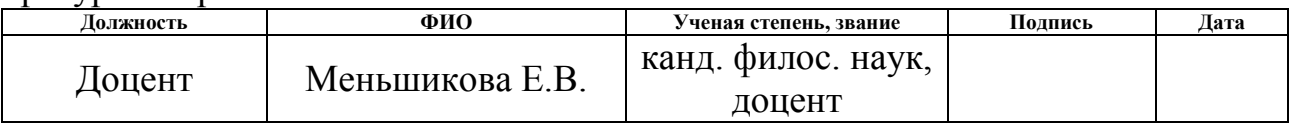

По разделу «Социальная ответственность»

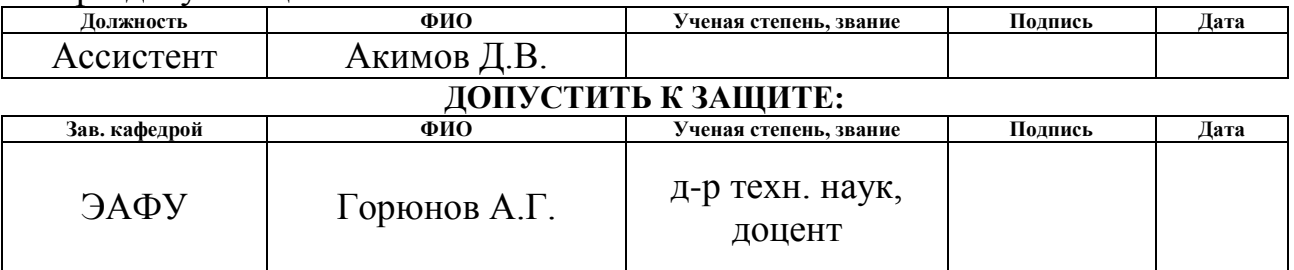

# **ПЛАНИРУЕМЫЕ РЕЗУЛЬТАТЫ ОБУЧЕНИЯ ПО ООП**

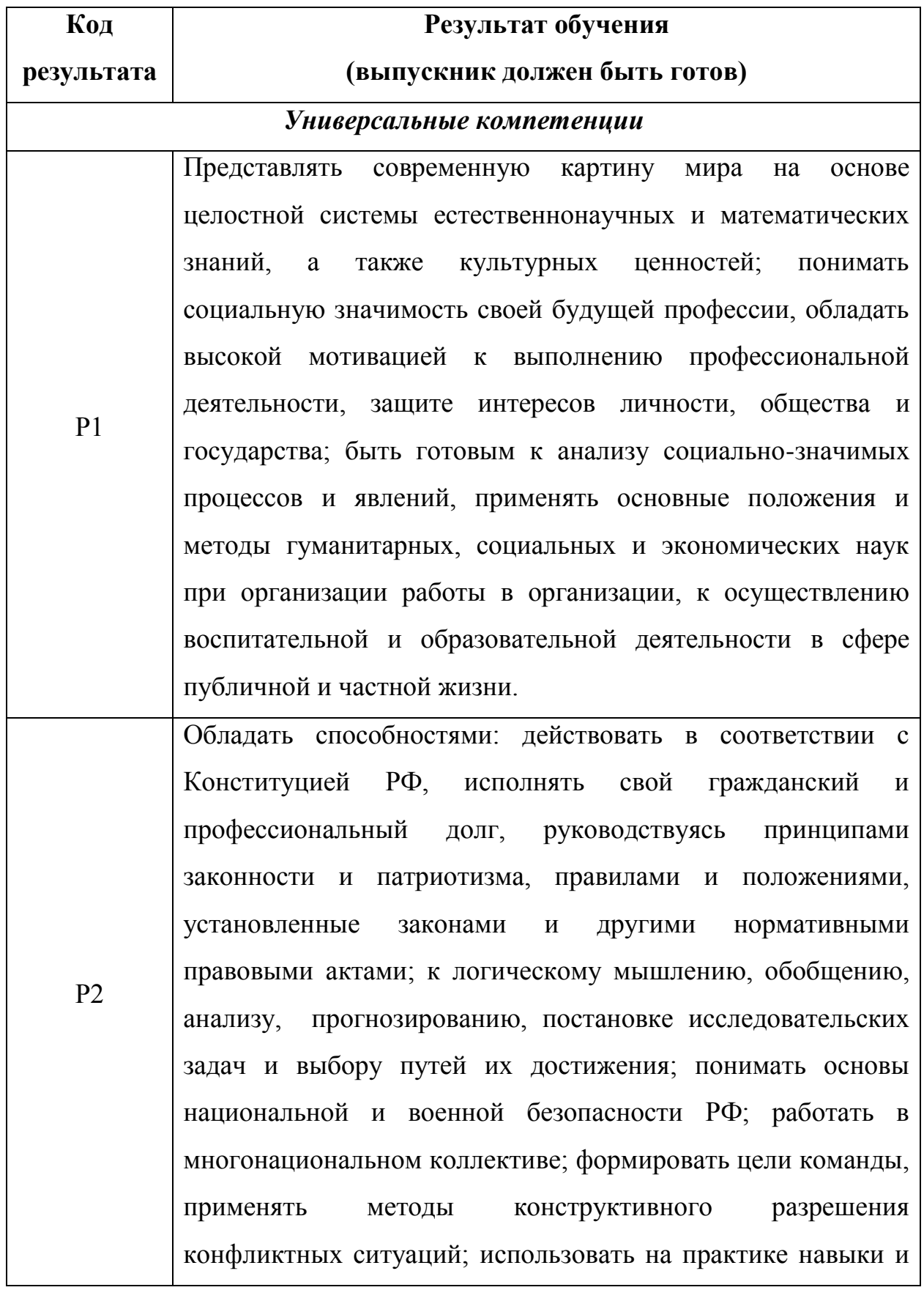

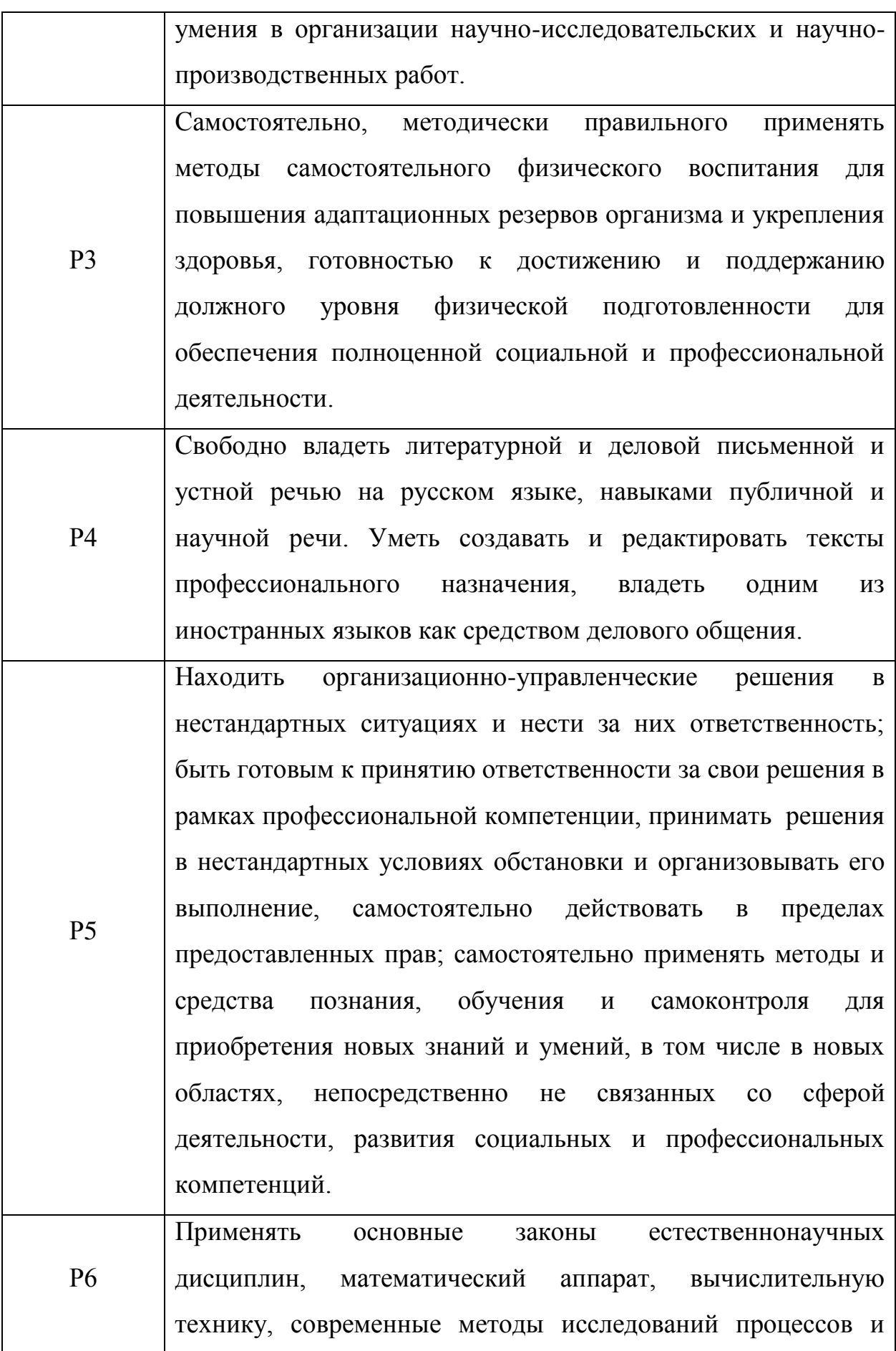

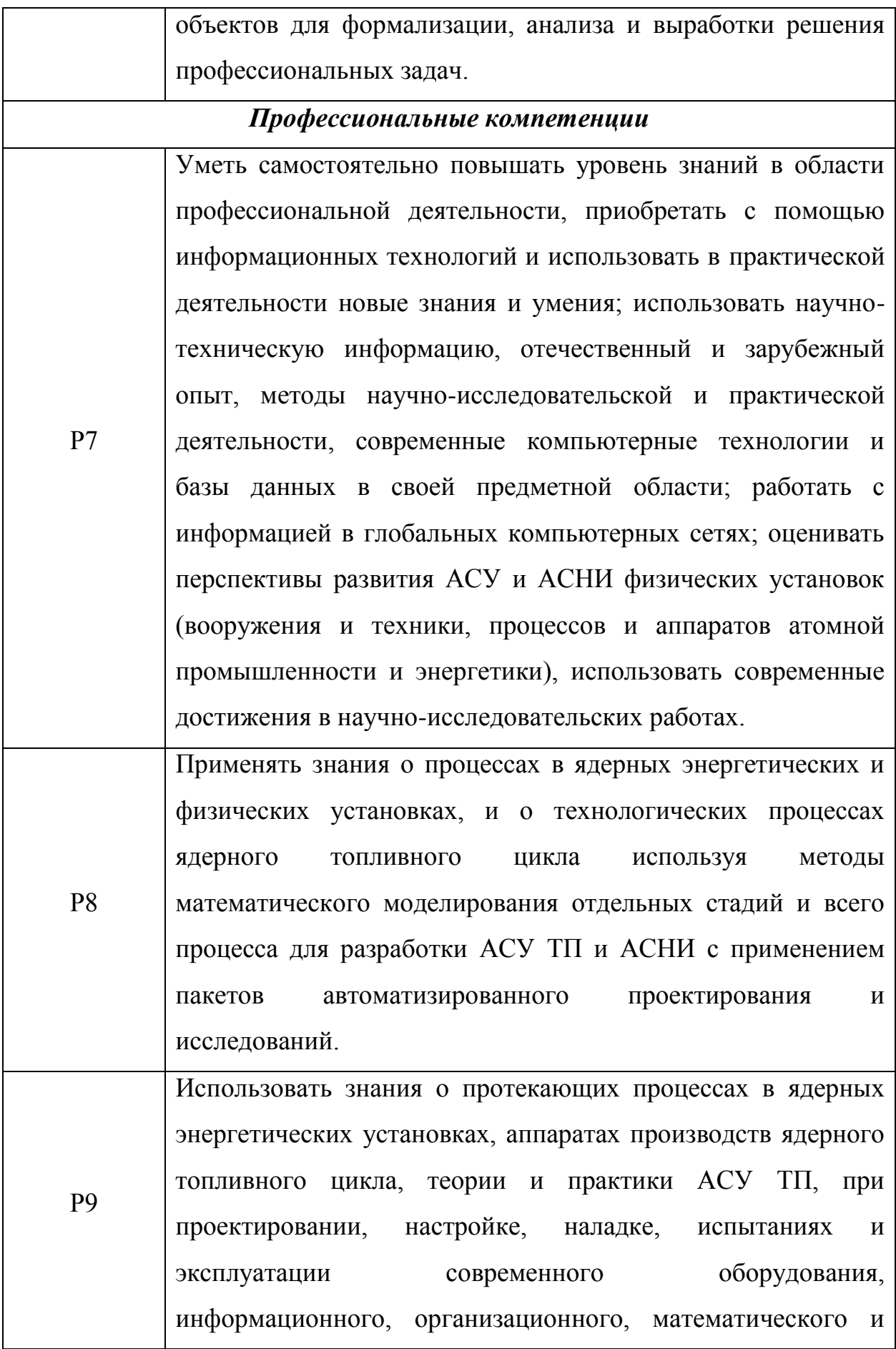

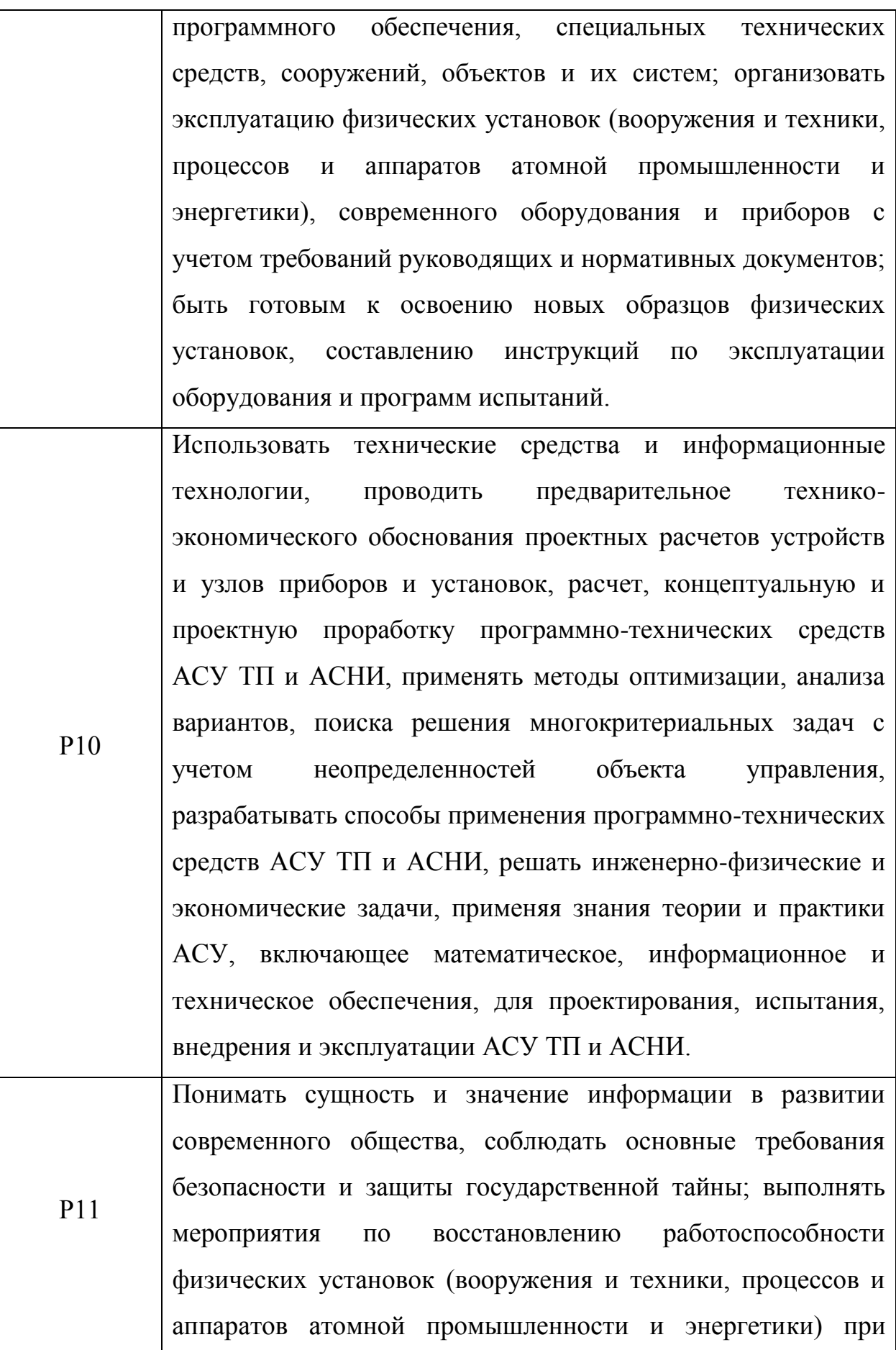

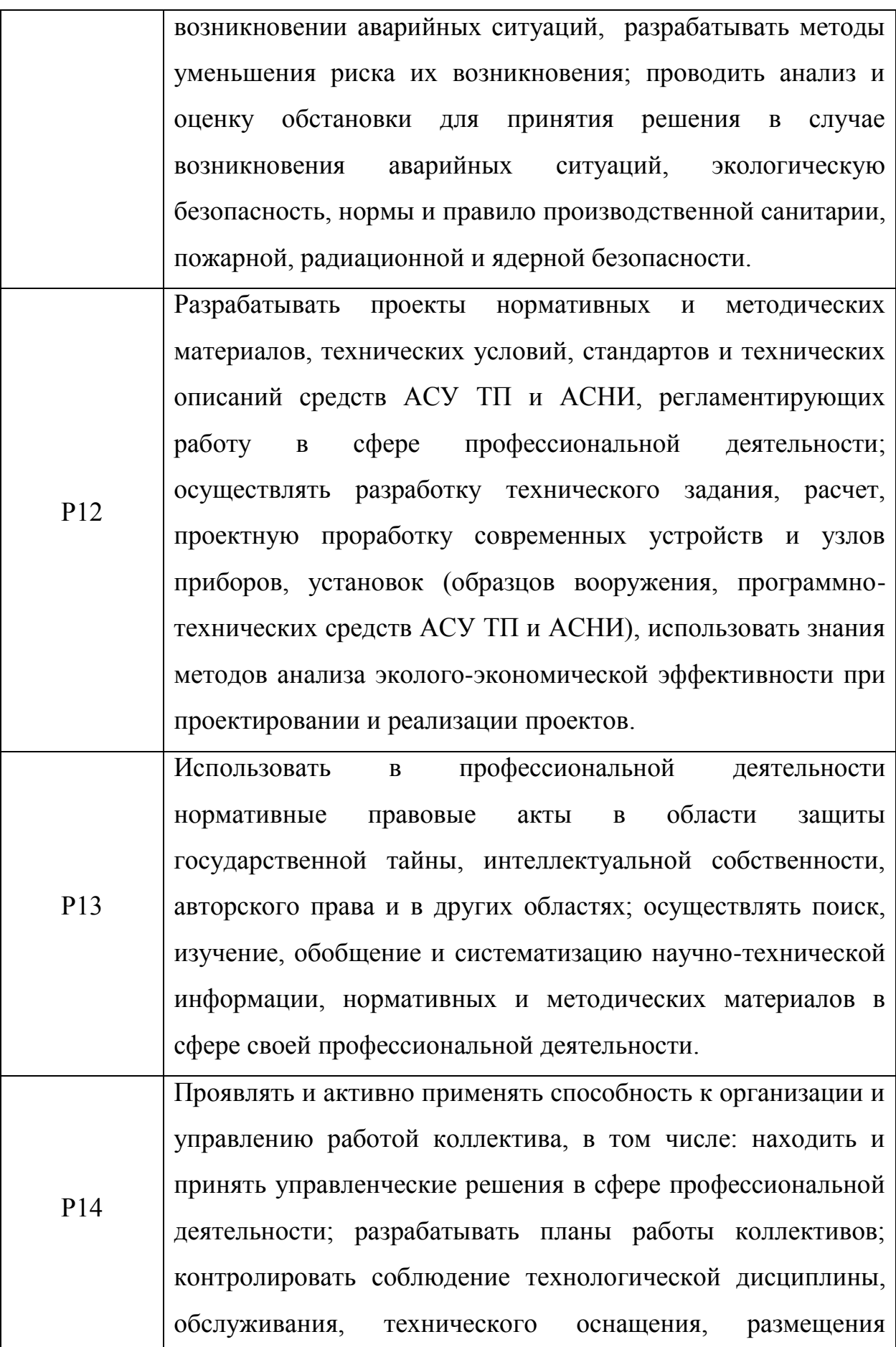

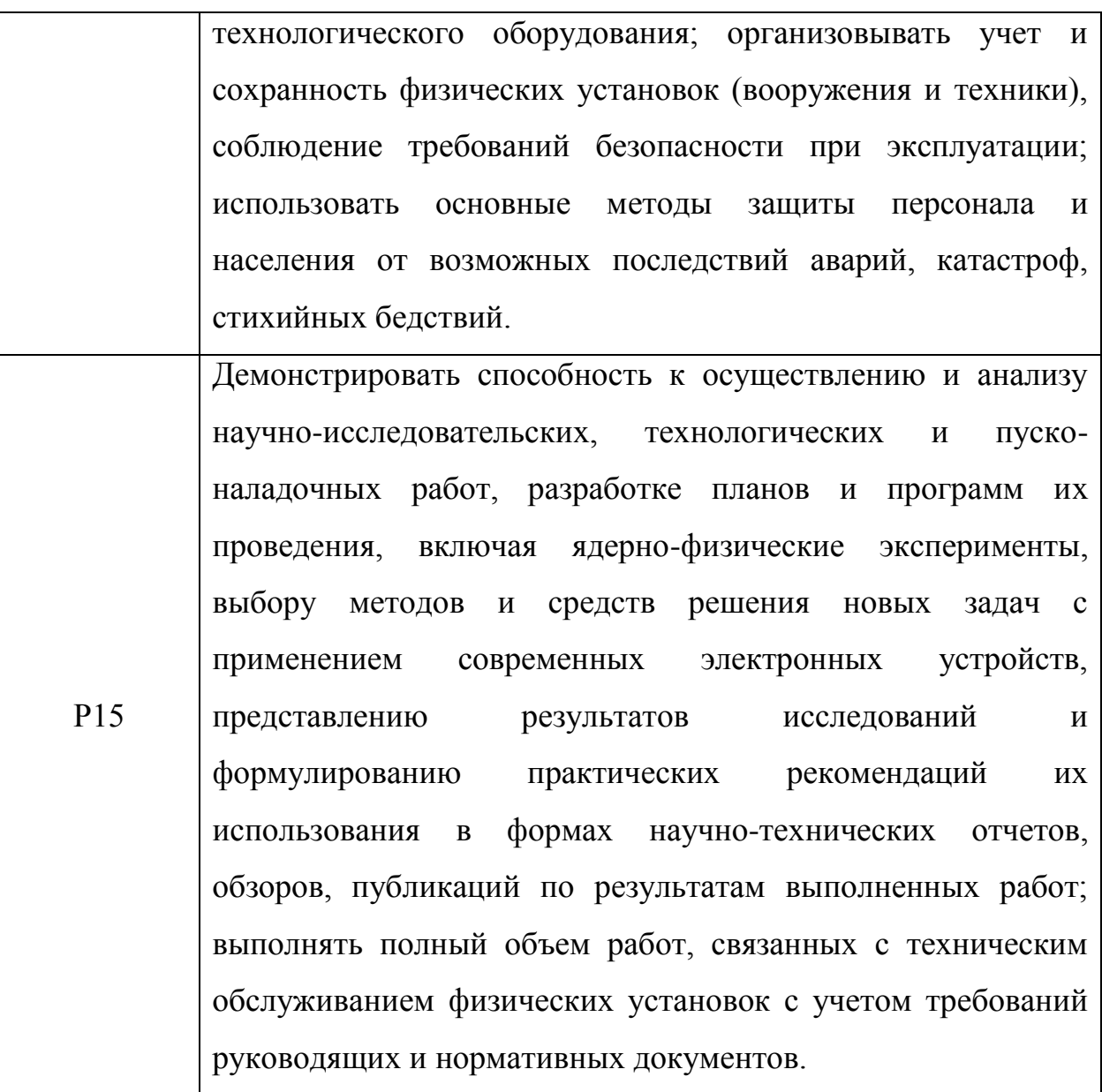

## **Министерство образования и науки Российской Федерации**

федеральное государственное автономное образовательное учреждение

# высшего образования **«НАЦИОНАЛЬНЫЙ ИССЛЕДОВАТЕЛЬСКИЙ ТОМСКИЙ ПОЛИТЕХНИЧЕСКИЙ УНИВЕРСИТЕТ»**

Институт – Физико-технический Направление – Ядерные физика и технологии Кафедра – Электроника и автоматика физических установок Специальность – Электроника и автоматика физических установок

# **УТВЕРЖДАЮ**

Зав. кафедрой ЭАФУ ФТИ \_\_\_\_\_\_\_\_\_\_ А.Г. Горюнов «13» марта 2017 г.

### **ЗАДАНИЕ**

### **на выполнение выпускной квалификационной работы**

### **В форме:**

Дипломного проекта

**Студенту:**

**Группа ФИО**

072А Захаровой Ю.С.

**Тема работы:** 

Тема ВКР в соответствии с приказом

**Утверждена приказом директора ФТИ** от 09.03.2017 № 1591/с

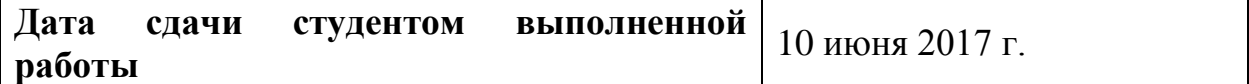

## **ТЕХНИЧЕСКОЕ ЗАДАНИЕ:**

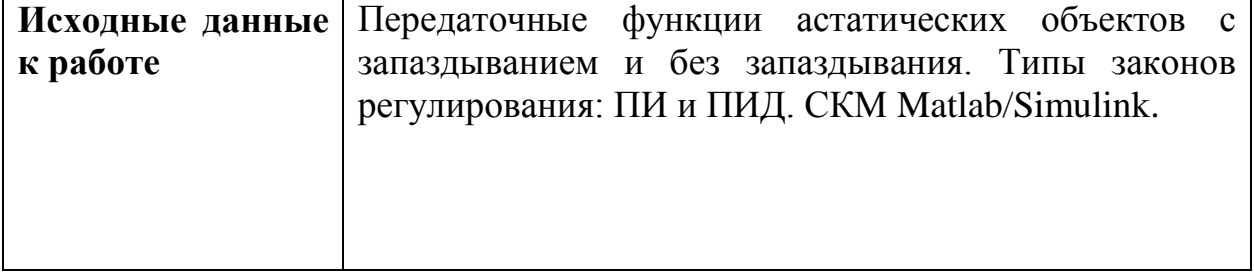

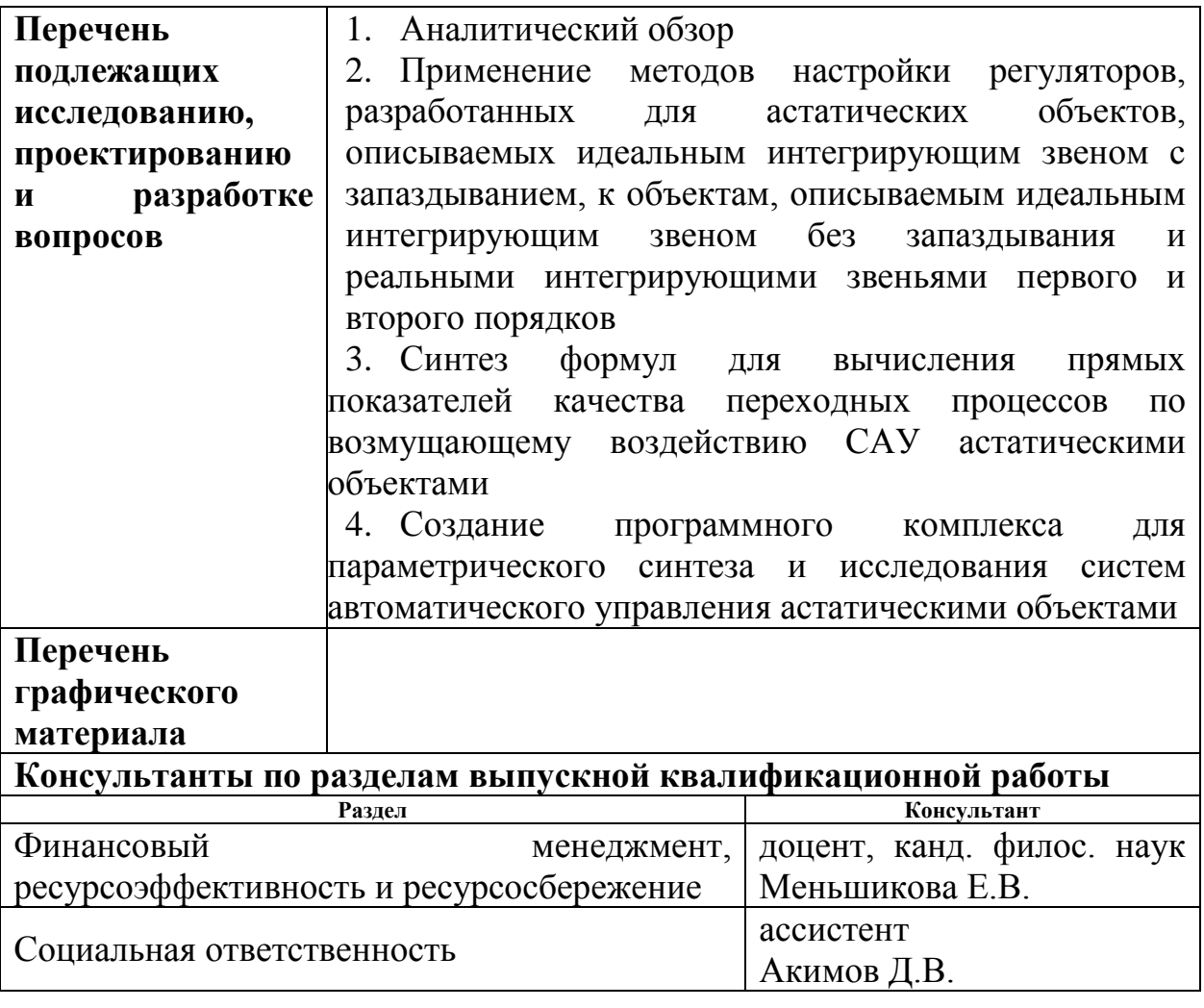

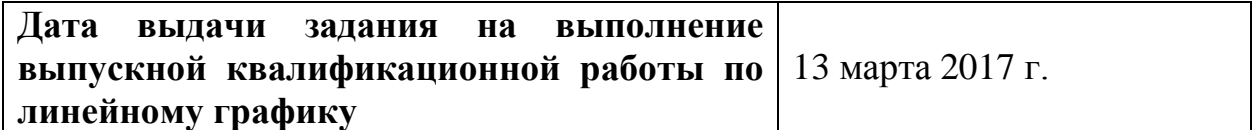

# **Задание выдал руководитель:**

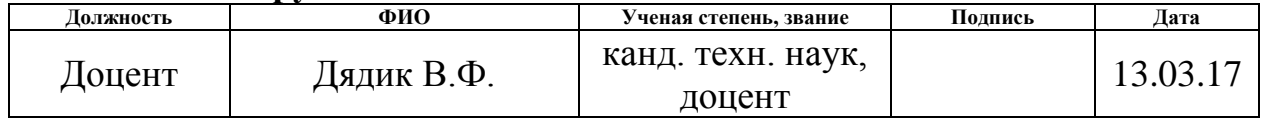

#### **Задание принял к исполнению студент**

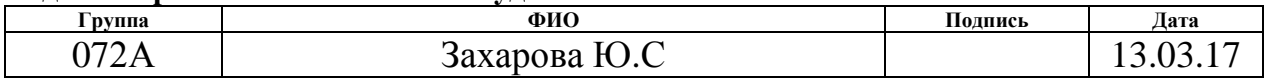

#### **РЕФЕРАТ**

Выпускная квалификационная работа 151 с., 40 рис., 73 табл., 50 источников, 2 прил.

ПРОГРАММНЫЙ КОМПЛЕКС, ТИПОВЫЕ РЕГУЛЯТОРЫ, АСТАТИЧЕСКИЙ ОБЪЕКТ, СИСТЕМА АВТОМАТИЧЕСКОГО УПРАВЛЕНИЯ, ИДЕНТИФИКАЦИЯ, МЕТОДЫ РАСЧЕТА ПАРМЕТРОВ НАСТРОЙКИ РЕГУЛЯТОРОВ

Объектом исследования является программный комплекс для синтеза и исследования систем автоматического управления астатическими объектами

Цель работы – совершенствование методов автоматизированного параметрического синтеза промышленных систем автоматического управления астатическими объектами.

В процессе исследования проводилось моделирование систем автоматического управления астатическими объектами с ПИ и ПИД-регуляторами. По полученным переходным процессам определен интервал наблюдения и рассчитаны прямые показатели качества.

В результате исследования создан инструментарий для автоматизированного расчета промышленных САУ астатическими объектами, который имеет возможность работать независимо от Matlab.

Область применения: автоматизированный синтез систем автоматического управления астатическими объектами.

Экономическая эффективность/значимость работы заключается в возможности оптимизации технологического процесса путем выполнения синтеза и анализа САУ без лишних затрат ресурсов оборудования, времени разработки и денежных ресурсов.

# **ОПРЕДЕЛЕНИЯ, ОБОЗНАЧЕНИЯ, СОКРАЩЕНИЯ, НОРМАТИВНЫЕ ССЫЛКИ**

В данной работе использованы ссылки на следующие стандарты:

ГОСТ 12.0.003–74 Система стандартов безопасности труда. Опасные и вредные производственные факторы. Классификация.

[ГОСТ 12.2.032–78 «Рабочее место при выполнении работ сидя».](https://www.google.ru/url?sa=t&rct=j&q=&esrc=s&source=web&cd=1&ved=0ahUKEwjrpcOC7_vSAhWmHpoKHafgCfkQFggaMAA&url=http%3A%2F%2Fwww.uran.ru%2Fsites%2Fdefault%2Ffiles%2Fu59%2F%252012.2.032-78%2520%25D0%25A0%25D0%25B0%25D0%25B1%25D0%25BE%25D1%2587%25D0%25B5%25D0%25B5%2520%25D0%25BC%25D0%25B5%25D1%2581%25D1%2582%25D0%25BE%2520%25D0%25BF%25D1%2580%25D0%25B8%2520%25D0%25B2%25D1%258B%25D0%25BF%25D0%25BE%25D0%25BB%25D0%25BD%25D0%25B5%25D0%25BD%25D0%25BD%25D0%25B8%2520%25D1%2580%25D0%25B0%25D0%25B1%25D0%25BE%25D1%2582%2520%25D1%2581%25D0%25B8%25D0%25B4%25D1%258F.rtf&usg=AFQjCNHZrhdlEKvgs6WXjZpxsCuTP8x2iw&bvm=bv.150729734,d.bGg)

ГОСТ 12.1.006–84 Система стандартов безопасности труда. Электромагнитные поля радиочастот. Допустимые уровни на рабочих местах и требования к проведению контроля.

В данной работе применены следующие термины с соответствующими определениями:

**астатический объект**: объект, имеющий произвольное положение равновесия, когда входная величина равна нулю, и не имеющие положения равновесия, когда на входе звена имеется воздействие.

В данной работе применены следующие сокращения, обозначения: система автоматического управления; САУ. перерегулирование *σ*, **%**. динамический коэффициентрегулирования, *Rd*. время наблюдения,  $T_{\text{H}}$ ,  $c_{\text{H}}$ переходные процессы; ПП. программное обеспечение; ПО.

# **ОГЛАВЛЕНИЕ**

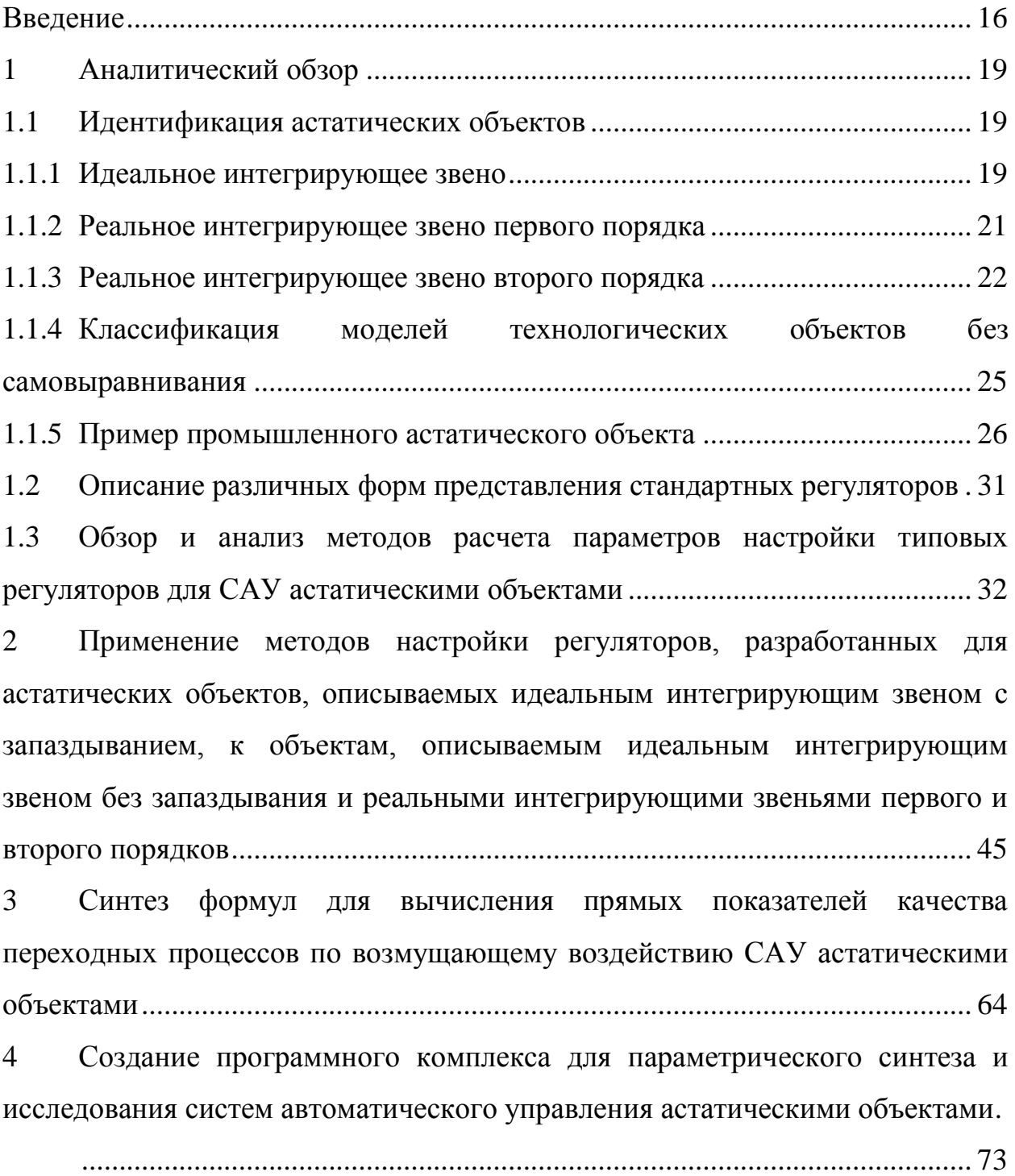

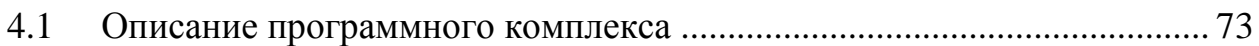

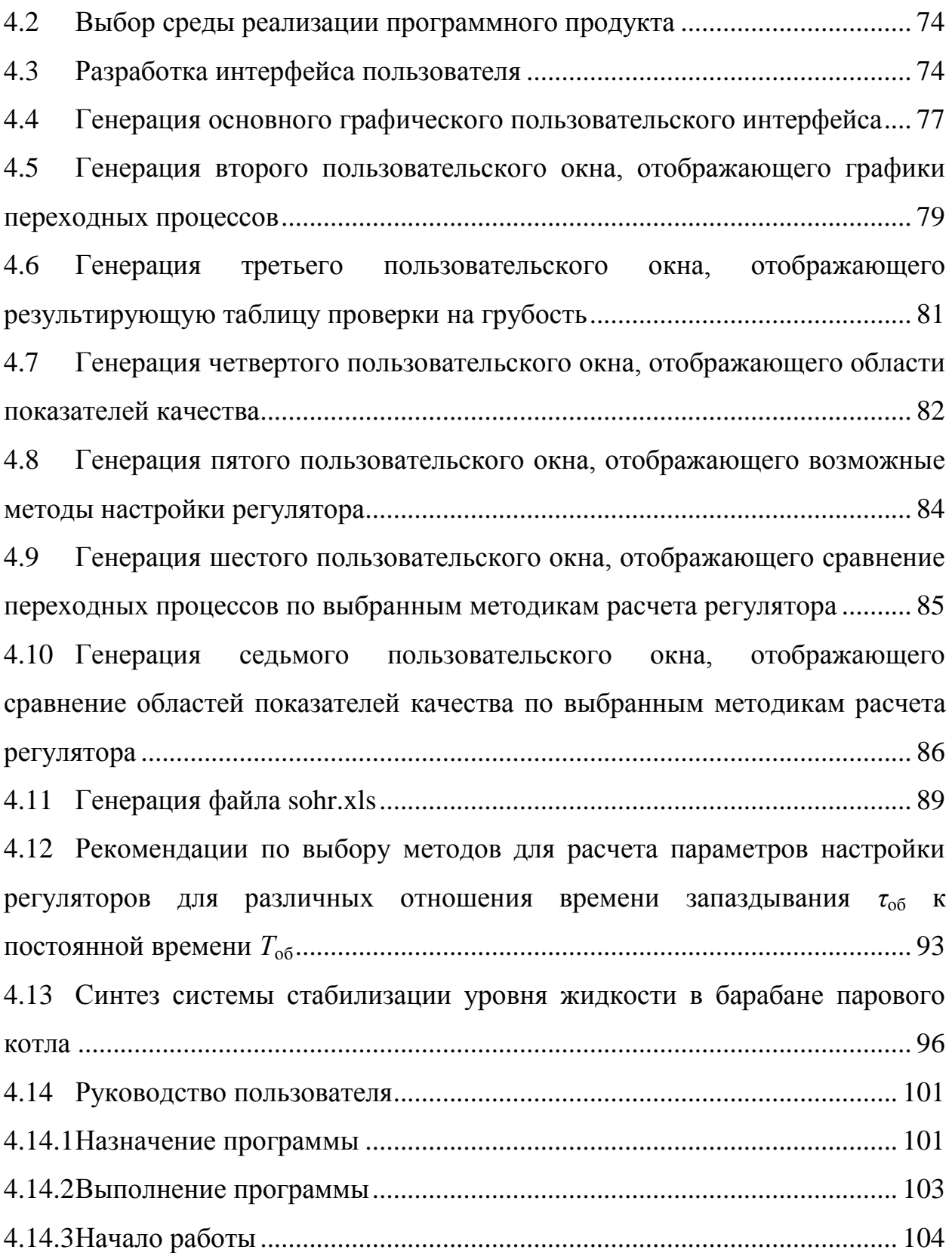

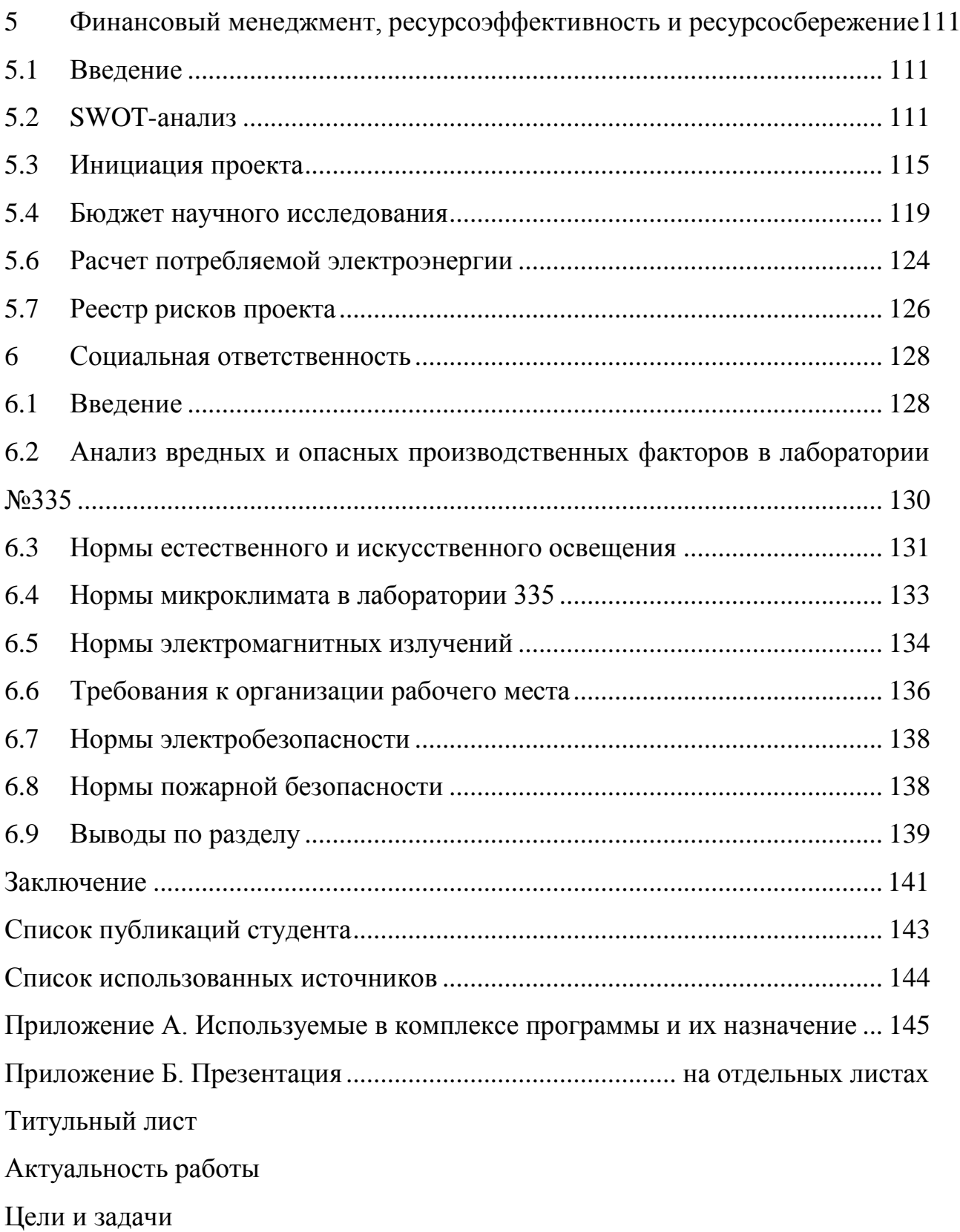

Классификация астатических объектов

Методы расчёта параметров настройки типовых регуляторов астатических объектов

Расчет прямых показателей качества на примере реального астатического звена 1-го порядка

Показатели качества переходных процессов САУ по возмущающему воздействию

Метод Копеловича-Шаркова

Пример промышленного астатического объекта

Создание программного комплекса. Первое пользовательское окно

Создание программного комплекса. Второе пользовательское окно

Создание программного комплекса. Третье пользовательское окно

Создание программного комплекса. Четвертое пользовательское окно

Создание программного комплекса. Пятое пользовательское окно

Создание программного комплекса. Шестое пользовательское окно

Создание программного комплекса. Седьмое пользовательское окно

Сравнительный анализ

Результаты сравнительного анализа

Генерация файла sohr.xls

Заключение

Диск CD-R……………………………..………в конверте на обороте обложки

643.ФЮРА00004-01 81 01 Пояснительная записка ВКР. Файл

Захарова\_ВКР.doc

Презентация к ВКР. Файл Захарова\_ВКР\_презентация.pptx

#### **ВВЕДЕНИЕ**

<span id="page-15-0"></span>В последние годы наблюдается все более широкое применение средств вычислительной техники для расчета, проектирования и управления различными физическими установками. Бурное развитие и усложнение техники, существенное расширение масштабов проводимых мероприятий и спектра их возможных последствий, внедрение автоматизированного управления во все области практики – все это приводит к необходимости всестороннего анализа сложных систем, ориентированного на повышение эффективности их управления с использованием современных методов обработки информации.

Целью данной работы является совершенствование методов автоматизированного расчета промышленных систем автоматического управления астатическими объектами. Задачи, которые решались для достижения поставленной цели:

А) обзор и анализ методов расчета параметров настройки типовых регуляторов для САУ астатическими объектами;

Б) синтез формул для вычисления прямых показателей качества переходных процессов по возмущающему воздействию САУ астатическими объектами;

В) разработка программного комплекса, включающего в себя:

– пользовательские окна для выбора типа объекта, закона регулирования, метода расчета параметров настройки и расчета параметров настройки; а также для возможности сравнения переходных процессов по задающему и возмущающему воздействиям САУ астатическим объектом с регулятором, параметры настройки которого рассчитаны по всем выбранным методам;

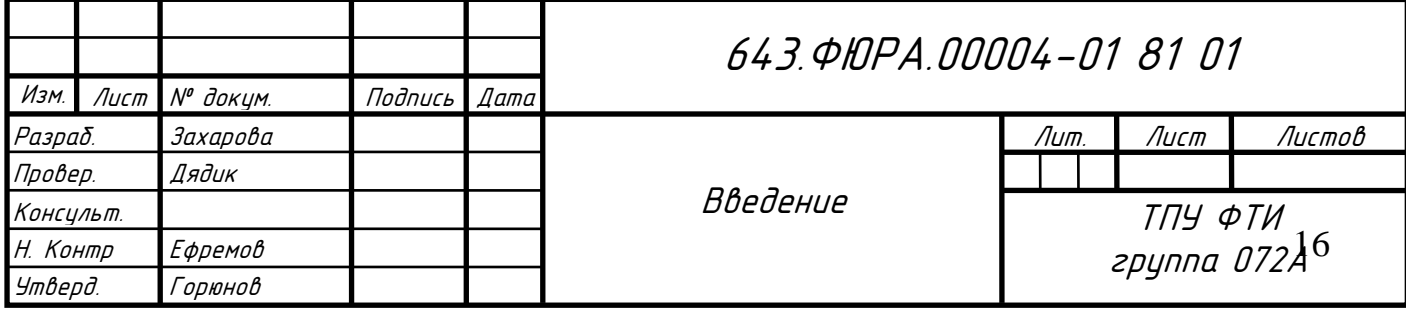

– пользовательские окна для вывода графиков переходных процессов по задающему и возмущающему воздействиям, вычисления показателей качества;

– пользовательские окна для вывода таблицы проверки системы на грубость при варьирования параметров объекта на заданную величину, а также для вывода областей показателей качества;

– пользовательские окна, в которых есть возможность сопоставления переходных процессов и областей показателей качества системы управления астатическими объектами с регулятором, рассчитанным по любым имеющимся в комплексе методикам расчета параметров настройки регулятора, а также с помощью любой другой методики при ручном расчете параметров настройки регулятора.

– файл sohr.xls, который содержит в себе 5 листов: на Листе1 расположены параметры модели объекта, параметры настройки регулятора, выбранный закон регулирования, выбранный метод расчета параметров настройки регулятора, величина уставки и возмущения, а так же диапазон проверки на грубость. На Листе2 находятся данные для построения графиков переходных процессов разомкнутой САУ, замкнутой САУ по возмущающему воздействию, замкнутой САУ по задающему воздействию. На Листе3 отображена таблица проверки на грубость, а также строятся точки зависимости динамического коэффициента регулирования и перерегулирования от времени регулирования. На Листе4 расположены выбранные для сравнения методы настройки параметров регулятора, а также данные для построения графиков переходных процессов разомкнутой САУ, замкнутой САУ по возмущающему воздействию, замкнутой САУ по задающему воздействию. На Листе5 находятся выбранные для сравнения методы настройки параметров регулятора, а также точки для построения

областей показателей качества по задающему и возмущающему воздействиям.

Проведенные исследования производились с помощью моделирования САУ в среде компьютерного моделирования Matlab/Simulink.

# <span id="page-18-0"></span>**1 Аналитический обзор**

#### <span id="page-18-1"></span>**1.1 Идентификация астатических объектов**

#### <span id="page-18-2"></span>**1.1.1 Идеальное интегрирующее звено**

Звено называют интегрирующим (астатическим, нейтральным), если скорость изменения его выходной величины пропорциональная входной величине:

$$
T_a \frac{dy}{dt} = Kx,\tag{1.1}
$$

где  $T_a$  – постоянная времени интегрирования,

*K* – коэффициент пропорциональности.

Запишем передаточную функцию интегрирующего звена:

$$
W(s) = K \cdot \frac{1}{T_a s} = \frac{\varepsilon_{o6}}{s},\tag{1.2}
$$

где  $\varepsilon$  – добротность по скорости.

Переходная функция для идеального интегрирующего звена (при единичном скачке):

$$
y(t) = \varepsilon_{00} \cdot t. \tag{1.3}
$$

Переходная характеристика интегрирующего звена (рисунок [1\)](#page-19-0) представляет собой прямую линию, выходящую из начала координат наклонно к оси времени под углом, тангенс которого равен

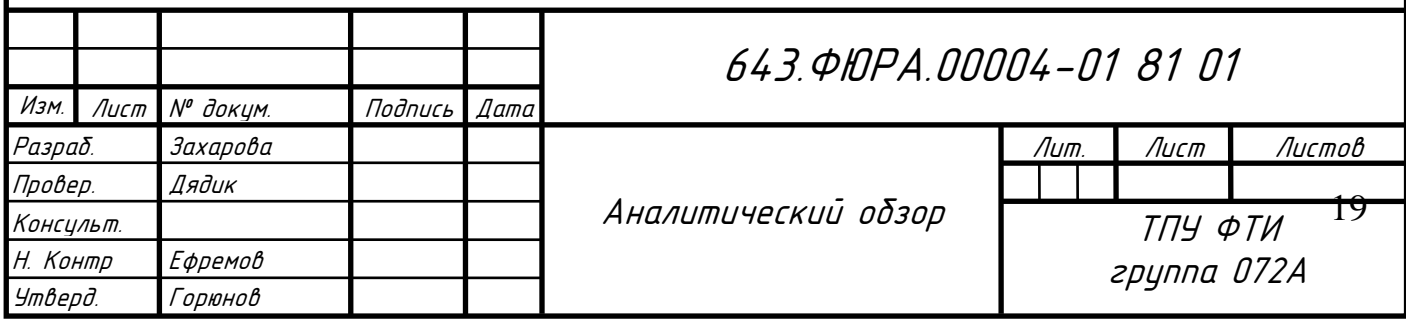

$$
tg\alpha = \frac{K}{T_a} = \varepsilon_{00}.
$$
 (1.4)

Добротность по скорости определяется как:

$$
\varepsilon_{00} = \text{tg}\,\alpha = \frac{\Delta y}{\Delta t}.\tag{1.5}
$$

При конечном  $\Delta x$ , добротность по скорости определяется следующим образом:

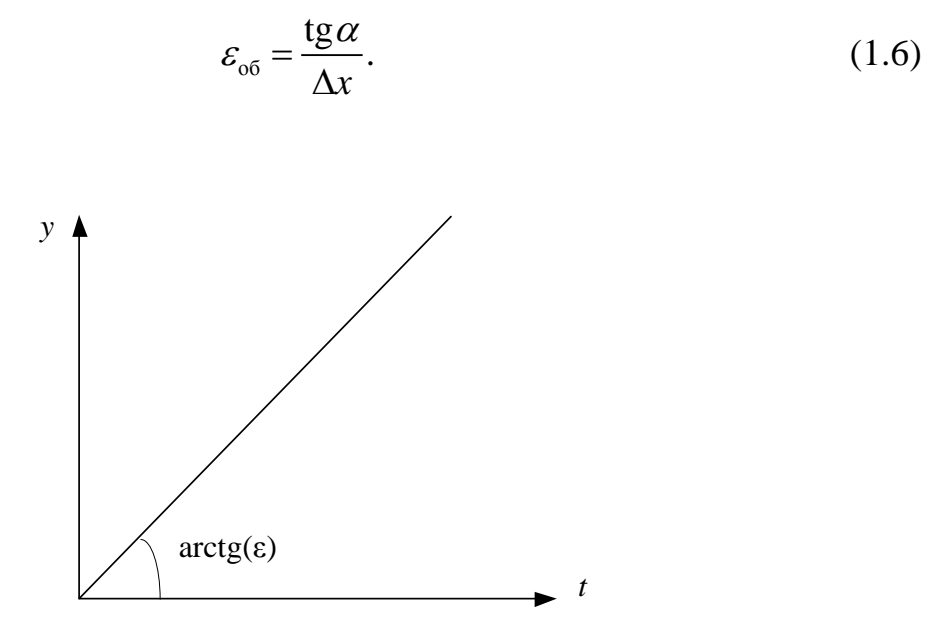

<span id="page-19-0"></span>Рисунок 1 – Переходная характеристика идеального интегрирующего звена

Кривая разгона показывает, что интегрирующее звено не обладает самовыравниванием, т. е. при небольшом изменении входного сигнала выходной сигнал интегрирующего звена начинает изменяться с постоянной скоростью и никогда не возникает нового установившегося состояния.

### <span id="page-20-0"></span>**1.1.2 Реальное интегрирующее звено первого порядка**

Реальное интегрирующее звено первого порядка – это элемент, состоящий из апериодического и идеального интегрирующих звеньев, соединенных последовательно.

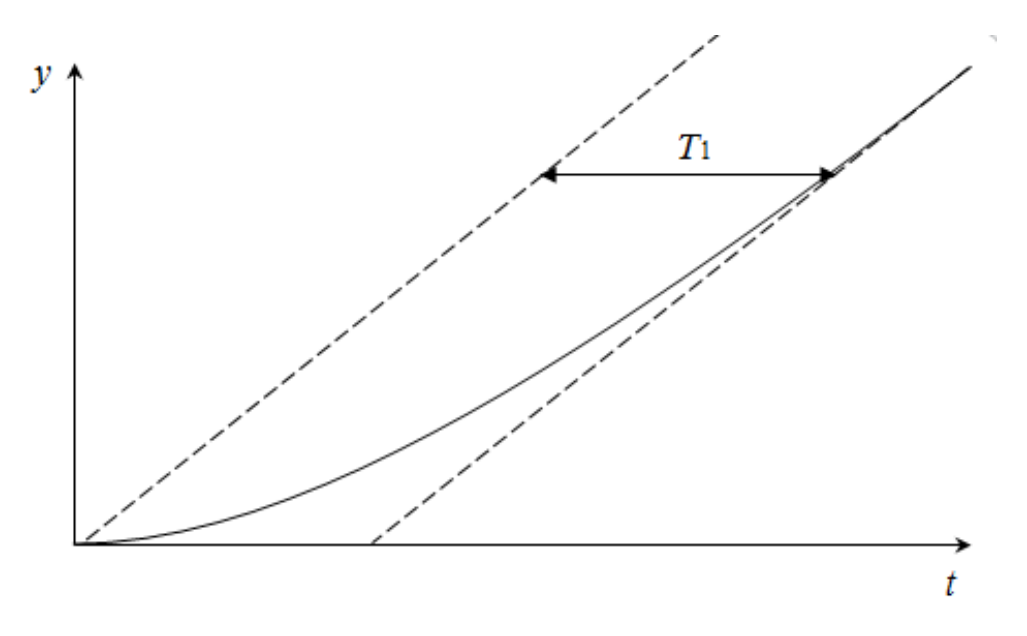

<span id="page-20-1"></span>Рисунок 2 – Переходная характеристика реального интегрирующего звена первого порядка

Согласно определению, передаточная функция такого элемента имеет вид:

$$
W_{o6}(s) = \frac{\varepsilon_{o6}}{(T_1 s + 1)s},
$$
\n(1.7)

а дифференциальное уравнение, описывающее движение этого элемента:

$$
T_1 \frac{d^2 y(t)}{dt^2} + \frac{dy(t)}{dt} = \varepsilon_{00} x(t).
$$
 (1.8)

Решая это дифференциальное уравнение при входном сигнале, равном 1(*t*), получаем выражение переходной функции:

$$
y = t - T_1 \cdot \left(1 - e^{-\frac{t}{T_1}}\right).
$$
 (1.9)

На рисунке [2](#page-20-1) показан вид переходной функции такого элемента.

Через достаточно большое время величина 1 *t T e*  $\overline{a}$ становится пренебрежительно малой и изменение выходной координаты элемента будет происходить по закону

<span id="page-21-1"></span>
$$
y = t - T_1. \tag{1.10}
$$

Таким образом, параметр  $T_1$  элемента (постоянная времени апериодического звена) будет определяться величиной горизонтального отрезка между двумя прямыми – прямой, определяемой выражением [\(1.10\),](#page-21-1) и параллельной ей прямой, проходящей через начало координат (рисунок [2\)](#page-20-1).

#### <span id="page-21-0"></span>**1.1.3 Реальное интегрирующее звено второго порядка**

Реальное интегрирующее звено второго порядка – элемент, состоящий из двух апериодических и идеального интегрирующего звеньев, соединенных последовательно.

Согласно определению передаточная функция элемента имеет вид

$$
W(s) = \frac{\varepsilon_{06}}{(T_1 s + 1)(T_2 s + 1)s},
$$
\n(1.11)

переходная функция такого элемента описывается уравнением:

$$
y(t) = t - \frac{T_1^2}{T_1 - T_2} \left( 1 - e^{-\frac{t}{T_1}} \right) + \frac{T_2^2}{T_1 - T_2} \left( 1 - e^{-\frac{t}{T_2}} \right).
$$
 (1.12)

Вид переходной функции элемента показан на рисунке [3.](#page-22-0) Кривая переходной функции асимптотически приближается к прямой

$$
\begin{array}{c}\n\cdot & \cdot & \cdot & \cdot \\
\hline\n\cdot & \cdot & \cdot & \cdot \\
\hline\n\cdot & \cdot & \cdot & \cdot \\
\hline\n\cdot & \cdot & \cdot & \cdot \\
\hline\n\cdot & \cdot & \cdot & \cdot \\
\hline\n\cdot & \cdot & \cdot & \cdot\n\end{array}
$$

<span id="page-22-2"></span><span id="page-22-1"></span>
$$
y = t - (T_1 + T_2). \tag{1.13}
$$

<span id="page-22-0"></span>Рисунок 3 – Переходная характеристика реального интегрирующего звена второго порядка

Асимптота отсекает на оси абсцисс отрезок, равный по своей величине сумме постоянных времени апериодических звеньев.

Определим площадь *S*, ограниченную осью абсцисс, асимптотой [\(1.13\)](#page-22-1) и переходной функцией [\(1.12\)](#page-22-2) (на рисунке [3](#page-22-0) эта площадь заштрихована):

$$
S = \int_{0}^{T_1 + T_2} y(t)dt + \int_{T_1 + T_2}^{\infty} \left[ y(t) - t + T_1 + T_2 \right] dt = \frac{T_1^2 + T_2^2}{2},
$$
 (1.14)

следовательно,

<span id="page-23-0"></span>
$$
T_1 \cdot T_2 = \frac{(T_1 + T_2)^2}{2} - S. \tag{1.15}
$$

Величины  $\left( T_1\! +\! T_2 \right)$  и  $S$  определяются по переходной функции.

Обозначив сумму постоянных времени через *a*, и учитывая зависимость [\(1.15\),](#page-23-0) получим систему уравнений

<span id="page-23-1"></span>
$$
\begin{cases} T_1 + T_2 = a; \\ T_1 \cdot T_2 = \frac{a^2}{2} - S. \end{cases}
$$
 (1.16)

Разрешая уравнения [\(1.16\)](#page-23-1) относительно  $T_1$  и  $T_2$ , получим

$$
\begin{cases}\nT_1 = \frac{a}{2} + \sqrt{S - \frac{a^2}{4}}; \\
T_2 = \frac{a}{2} - \sqrt{S - \frac{a^2}{4}}.\n\end{cases}
$$
\n(1.17)

Добротность по скорости определяется как

$$
\varepsilon_{00} = \text{tg}\,\alpha = \frac{\Delta y}{\Delta t}.\tag{1.18}
$$

При конечном  $\Delta x$  добротность по скорости определяется следующим образом:

$$
\varepsilon_{06} = \frac{\text{tg}\,\alpha}{\Delta x}.\tag{1.19}
$$

<span id="page-24-0"></span>**1.1.4 Классификация моделей технологических объектов без самовыравнивания**

Объекты, описываемые динамическими звеньями, имеющими произвольные положения равновесия при входной величине равной нулю и не имеющие равновесия, при конечных значениях входных координат, называются астатическими объектами. В таблице [1](#page-24-1) представлены математические модели астатических объектов.

<span id="page-24-1"></span>Таблица 1 – Математические модели астатических объектов

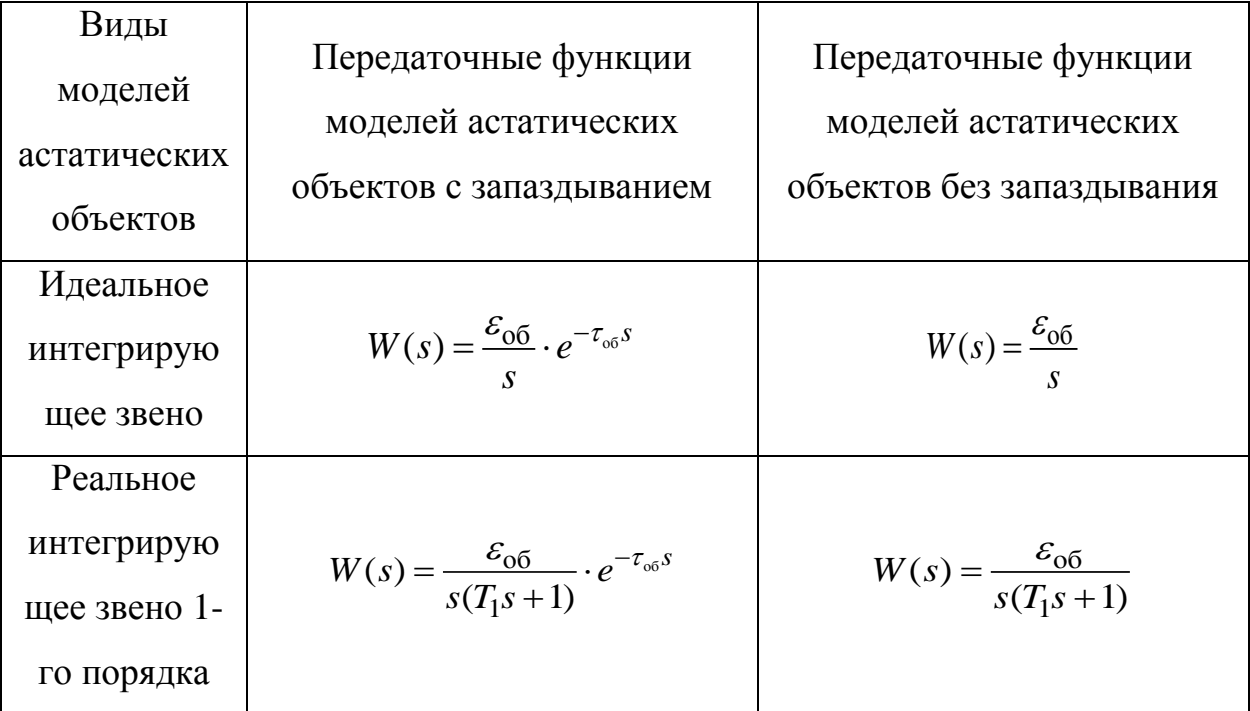

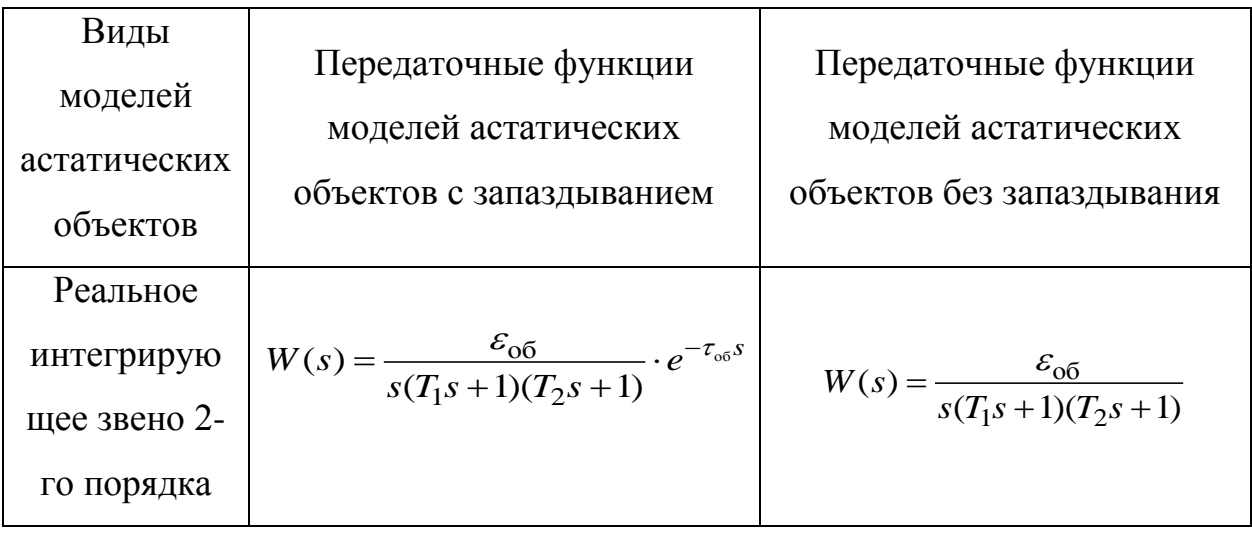

#### <span id="page-25-0"></span>**1.1.5 Пример промышленного астатического объекта**

Большое число объектов регулирования теплоэнергетического оборудования не обладает самовыравниванием. К ним относятся уровни в емкостях, включая уровень в барабане котла.

Паровой котел предназначен для получения водяного пара высокого давления и температуры. В барабан котла, представляющий собой стальной цилиндр, рассчитанный на высокое давление, непрерывно подводится питательная вода, предназначенная для образования из нее пара. Устройство парогенератора с естественной циркуляцией изображено на рисунке [4.](#page-27-0)

Барабан имеет систему опускных (холодных) 1 и подъемных (обогреваемых) 2 трубок. Тепло, [образовавшееся в результате сжигания](http://tesiaes.ru/?p=8390)  [топлива,](http://tesiaes.ru/?p=8390) подводится к подъемным трубкам. Топливо при помощи горелочных устройств 3 вводится в топку, где и сгорает. Воздух, необходимый для сгорания топлива, подается в топку дутьевым вентилятором или подсасывается через колосниковую решетку – при естественной тяге.

Для улучшения процесса сгорания топлива и повышения экономичности работы котла воздух перед подачей в топку предварительно подогревается дымовыми газами в воздухоподогревателе 4.

Дымовые газы, отдав часть своего тепла радиационным поверхностям нагрева, размещенным в топочной камере, поступают в конвективную поверхность нагрева, охлаждаются и дымососом удаляются через дымовую трубу в атмосферу.

Сырая водопроводная вода проходит через катионитовые фильтры, умягчается и далее поступает в деаэратор, где из нее удаляются коррозионноактивные газы (O2 и CO2) и стекает в бак деаэрированной воды. Из бака питательная вода забирается питательными насосами и подается в экономайзер 5 парового котла. Нагретая теплом дымовых газов вода из экономайзера поступает в верхний барабан 6 котла, откуда по опускным трубам 1 направляется в коллектора экранов 7 или в нижний барабан. Возвращаясь по подъемным трубам 2 в верхний барабан, часть воды испаряется. В верхнем барабане происходит отделение пара от воды. Пар направляется в пароперегреватель 8, где он перегревается до требуемой температуры. Затем перегретый пар поступает в общий паровой коллектор, откуда подается потребителям (рисунок [4\)](#page-27-0).

Котел, как технологический агрегат, является сложным объектом управления. Для надежной и экономичной работы котла в нем следует поддерживать (регулировать) множество технологических параметров, в том числе: процесс горения в топке котла, подачу воздуха в топку котла, разрежение в топке котла, уровень воды в барабане котла (питание котла).

Принято, что максимально допустимые отклонения уровня воды барабане  $\pm 100$  мм от среднего значения. Снижение уровня может привести к нарушениям питания и охлаждения водоподъемных труб. Повышение уровня может привести к снижению эффективности внутрибарабанных устройств. Перепитка барабана и заброс частиц воды в турбину может явиться причиной тяжелых механических повреждений ее ротора и лопаток. Поэтому управление уровнем воды в барабане парового котла является неотъемлемой частью работы всей котельной установки.

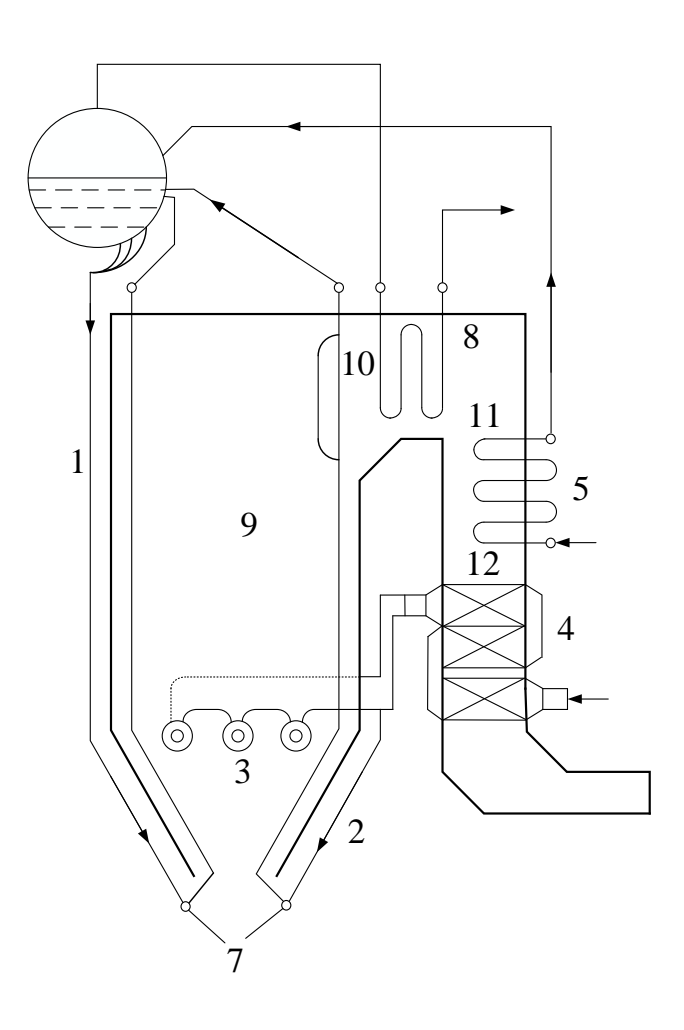

1 – опускные трубки; 2 – подъемные трубки; 3 – горелочные устройства; 4 – воздухоподогреватель; – экономайзер; 6 – верхний барабан котла; 7 – нижние коллектора; 8 – пароперегреватель; - топочная камера; 10 – горизонтальный газоход; 11 – поворотная камера; 12 – конвективная шахта Рисунок 4 – Принципиальная схема барабанного парогенератора

<span id="page-27-0"></span>Структурная схема барабана парового котла как объекта управления представлена на рисунке [5.](#page-28-0)

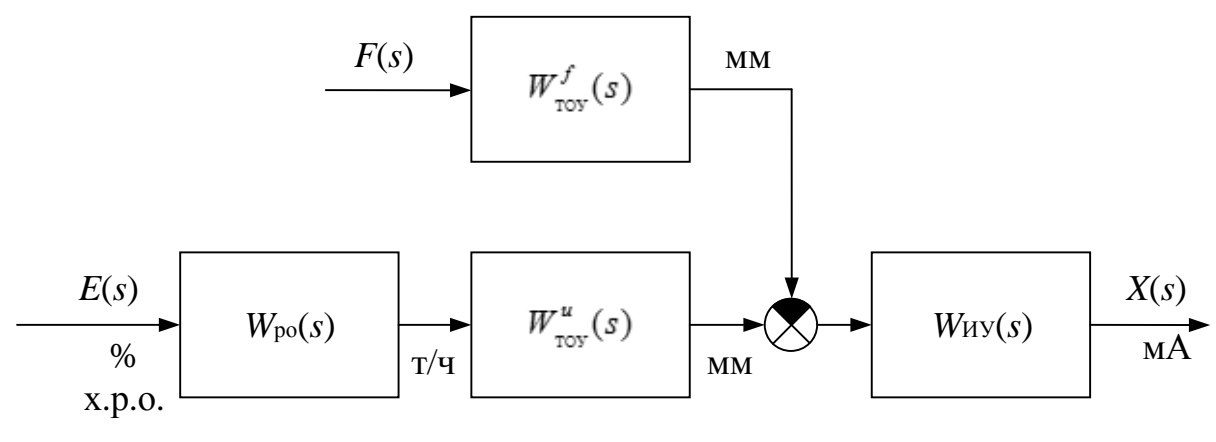

<span id="page-28-0"></span>РО – регулирующий орган; ТОУ – технологический объект управления; ИУ – измеритель уровня Рисунок 5 – Структурная схема модели барабана парового котла как объекта управления

Передаточная функция регулирующего органа (РО):

$$
W_{\text{po}}(s) = K_{\text{po}}; \tag{4.1}
$$

где  $K_{\text{po}} = 7.1 \frac{T/q}{9(1.77 \text{ s})}.$ % х.р.о.  $K_{\rm no} =$ 

Передаточная функция технологического объекта управления (ТОУ) по управляющему воздействию:

$$
W_{\text{rov}}^{u}(s) = \frac{K_{\text{TOV}}^{u}}{s} \cdot e^{-\tau_{\text{TOV}}s};
$$
\n(4.2)

$$
\text{Hg} = K_{\text{TOY}}^u = 0.01 \frac{\text{mm}}{\text{T/q}};
$$
\n
$$
\tau_{\text{TOY}} = 10 \text{ c}.
$$

Передаточная функция технологического объекта управления (ТОУ) по возмущающему воздействию:

$$
W_{\text{rov}}^{f}(s) = \frac{K_{\text{TOY}}^{f}}{s} \cdot e^{-\tau_{\text{TOY}}s};
$$
\n(4.3)

$$
r_{\text{TOY}} = 0.014 \frac{\text{MM}}{T/q};
$$

 $\tau_{\text{TOV}} = 10$  c.

Передаточная функция измерителя уровня (ИУ):

$$
W_{\text{HV}}(s) = \frac{K_{\text{HV}}}{T_{\text{HV}}s + 1};
$$
\n(4.4)

где  $K_{\text{HV}} = 0,68 \frac{\text{MA}}{\text{Me}};$ мм  $K_{\text{HV}} =$  $T_{\text{HV}} = 10 \text{ c.}$ 

Таким образом, необходимая для синтеза САУ парового котла передаточная функция обобщенного объекта по управляющему воздействию имеет вид:

$$
W_{o6}(s) = \frac{\varepsilon_{o6}^u}{T_{o6}s + 1} \cdot e^{-\tau_{o6}s};
$$
\n(4.5)

где  $\varepsilon_{.06}^{u} = 0,048 \frac{\text{mm/c}}{\text{m/s}}$ ; т/ч  $\varepsilon_{\rm off}^u$  =

$$
T_{\text{06}} = 9 \text{ c};
$$
  

$$
\tau_{\text{06}} = 10 \text{ c}.
$$

Передаточная функция обобщенного объекта управления по возмущающему воздействию имеет вид:

$$
W_{o6}(s) = \frac{\varepsilon_{o6}^f}{T_{o6}s + 1} \cdot e^{-\tau_{o6}s};
$$
\n(4.6)

Figure 
$$
\varepsilon_{06}^{f} = 0.07 \frac{MM/c}{T/q}
$$
;

\n $T_{06} = 9 \text{ c};$ 

\n $\tau_{06} = 10 \text{ c}.$ 

<span id="page-30-0"></span>**1.2 Описание различных форм представления стандартных регуляторов**

Каждый контур регулирования обобщенно можно рассматривать как систему, состоящую непосредственно из самого объекта регулирования и регулятора, который через исполнительное устройство может влиять на регулируемую координату объекта.

Каждый регулятор можно охарактеризовать:

- законом, на основе которого осуществляется регулирование;
- типами входных сигналов;

– типами выходных сигналов управления;

– способом задания уставки регулирования;

– дополнительными возможностями (дополнительные функции, дополнительные входы/выходы).

В таблице [2](#page-31-0) представлены формы передаточных функций идеальных типовых регуляторов.

<span id="page-31-0"></span>

| Тип<br>регулятора |                                                                                                    | Передаточные функции идеальных регуляторов                                                       |
|-------------------|----------------------------------------------------------------------------------------------------|--------------------------------------------------------------------------------------------------|
| П                 | $W_{\Pi}(s) = k_R$                                                                                            | $W_{\Pi}(s) = k_R$                                                                               |
| ПИ                | $W_{\text{III}}(s) = k_R + \frac{k_R}{T_s s}$<br>$T_i = \frac{\kappa_R}{k}$                                   | $W_{\text{TH}}(s) = k_R + \frac{\kappa_i}{s}$<br>$k_i = \frac{\kappa_R}{T}$                      |
| ПИД               | $W_{\text{IIHJI}}(s) = k_R + \frac{k_R}{T_i s} + k_R T_d s$<br>$T_i = \frac{k_R}{k_i}; T_d = \frac{k_d}{k_i}$ | $W_{\text{THH}}(s) = k_R + \frac{\kappa_i}{s} + k_d s$<br>$k_i = \frac{k_R}{T_i}; k_d = k_R T_d$ |

Таблица 2 – Типовые регуляторы

# <span id="page-32-0"></span>**5 Финансовый менеджмент, ресурсоэффективность и ресурсосбережение**

#### <span id="page-32-1"></span>**5.1 Введение**

Программу, как любое техническое решение необходимо рассматривать с экономической точки зрения экономической целесообразности и пользы. Целью технико-экономического обоснования разработки является количественное и качественное доказательство экономической целесообразности усовершенствования программы, а также определение организационно-экономических условий ее эффективного функционирования.

Программное изделие должно быть разработано так, чтобы оно выполняло свои функции без лишних затрат ресурсов оборудования, на котором оно установлено (оперативной памяти ЭВМ, машинного времени, пропускной способности каналов передачи данных и др. – на стадии функционирования; время разработки и денежных ресурсов – на стадии использования программного изделия).

## <span id="page-32-2"></span>**5.2 SWOT-анализ**

Для объективного оценивания конкурентоспособности и перспектив развития разработки необходимо проанализировать сильные и слабые стороны, а также угрозы и возможности, которые могут повлиять на разработку. SWOT-анализ позволит сформировать направление, в котором необходимо работать, чтобы повысить конкурентоспособность научной разработки.

Сильными сторонами разрабатываемого ПО является: возможность визуализации различных типов данных в одном ПО, реализация расчета

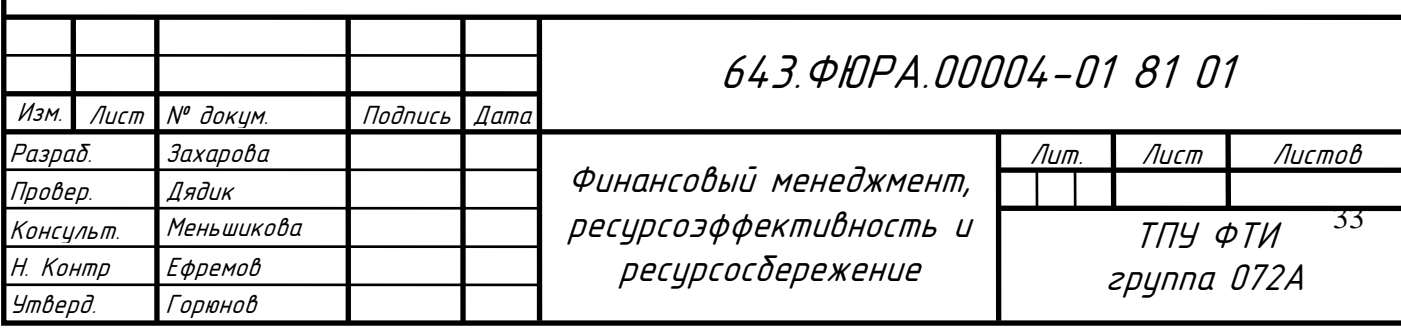

прямых показателей качества переходных процессов САУ астатическим объектом.

Слабыми сторонами разрабатываемого ПО являются зависимость от стороннего ПО, разработчики которого не являются партнерами.

Возможностями проекта является расширение поддерживаемого функционала, а также интерес со стороны потенциальных покупателей и инвесторов.

Угрозой данному проекту является изменения в лицензионных соглашениях используемого стороннего ПО.

Корреляция между сильными и слабыми сторонами проекта с возможностями и угрозами отображена в итоговой матрице SWOT-анализа (таблица [3\)](#page-34-0)

Таблица 3 – Итоговая матрица SWOT-анализа

<span id="page-34-0"></span>

|                      | Сильные стороны научно-исследовательского    | Слабые стороны научно-исследовательского   |
|----------------------|----------------------------------------------|--------------------------------------------|
|                      | проекта:                                     | проекта:                                   |
|                      | С1. Простой интерфейс                        | Сл1. Отсутствие опыта разработки и         |
|                      | С2. Возможность визуализации различных типов | поддержания проектов подобного рода у      |
|                      | данных в одном ПО                            | разработчика                               |
|                      | СЗ. Уникальные программные решения           | Сл2. Зависимость от стороннего ПО          |
|                      | С4 Платформа для новых научных исследований  | Сл3. Недостаточность программно-           |
|                      |                                              | технической документации для пользователей |
| Возможности:         | Проект может получить серьезное развитие,    | Проект может использовать разработки       |
| В1. Межвузовское     | итогами которого станут обширное внедрение   | других ведущих вузов, находящихся в        |
| сотрудничество       | разработки в наукоемких производствах,       | взаимном соглашении, для компенсации       |
| В2. Дальнейшее       | расширение функционала, технических          | зависимости от стороннего ПО.              |
| финансирование       | возможностей.                                | Использование спонсорской поддержки на     |
| разработки для       |                                              | компенсацию расходов, связанную с          |
| развития             |                                              | разработкой и поддержанием проекта.        |
| ВЗ. Проведение новых |                                              |                                            |
| научных исследований |                                              |                                            |

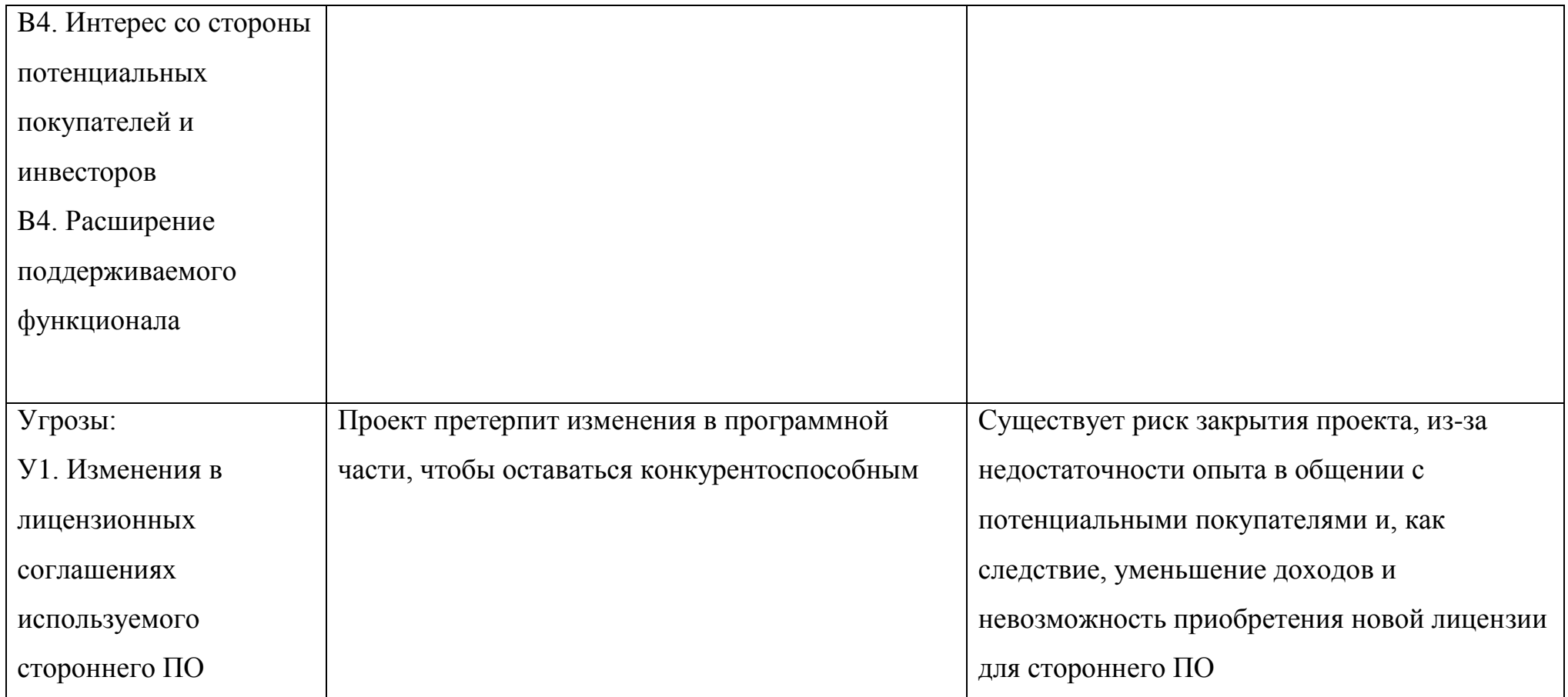

# <span id="page-36-0"></span>**5.3 Инициация проекта**

Инициация проекта состоит из процессов, которые выполняются для нового проекта или новой стадии проекта. Для этого определяются начальные цели, содержание, фиксируются ресурсы. Также определяются внутренние и внешние заинтересованные стороны проекта.

<span id="page-36-1"></span>Заинтересованные стороны проекта отображены в таблице [4.](#page-36-1)

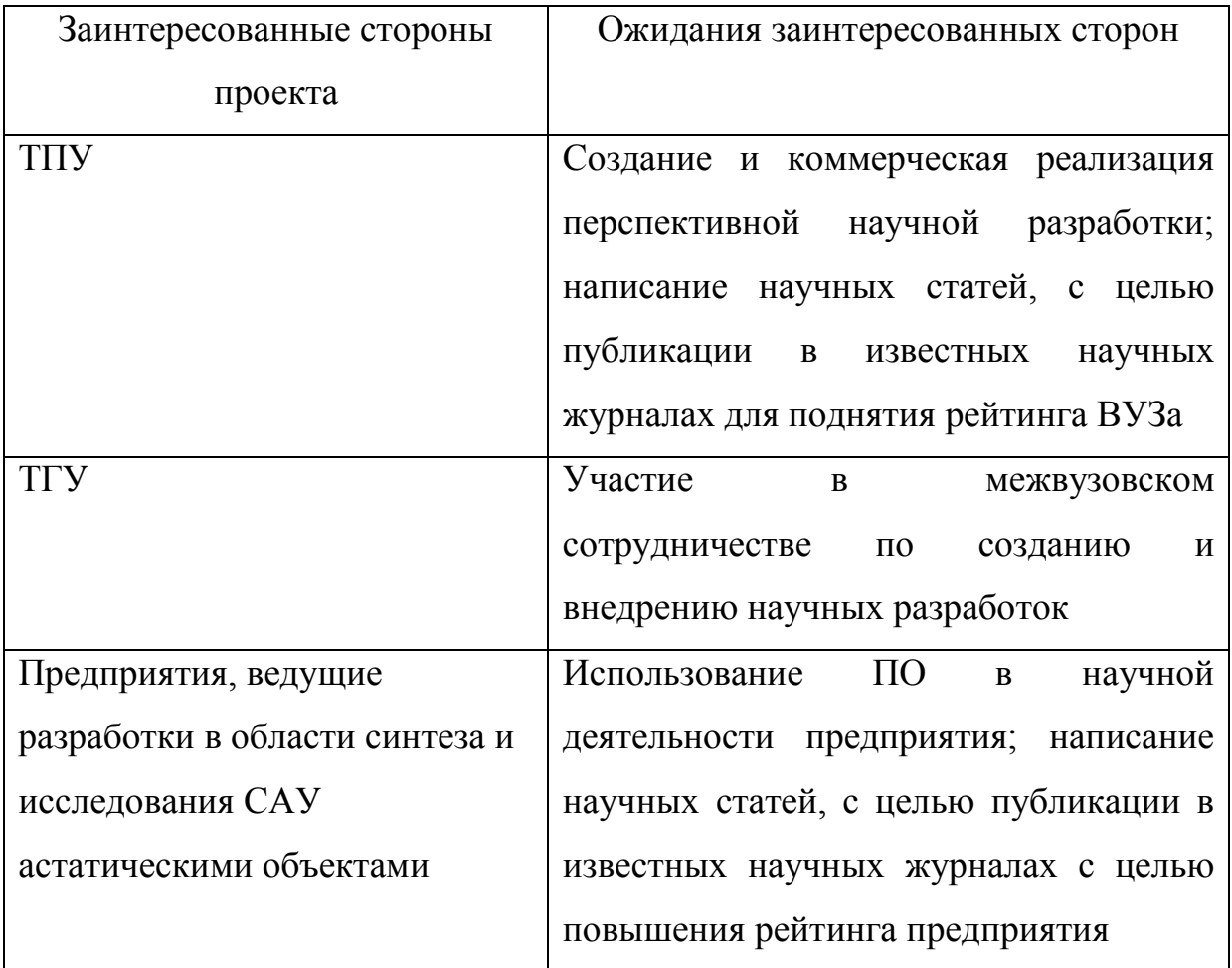

Таблица 4 – Заинтересованные стороны проекта

В таблице [5](#page-37-0) представлена информация о целях проекта, критериях достижения целей, а также требования к результатам проекта.

<span id="page-37-0"></span>Таблица 5 – Цели и результаты проекта

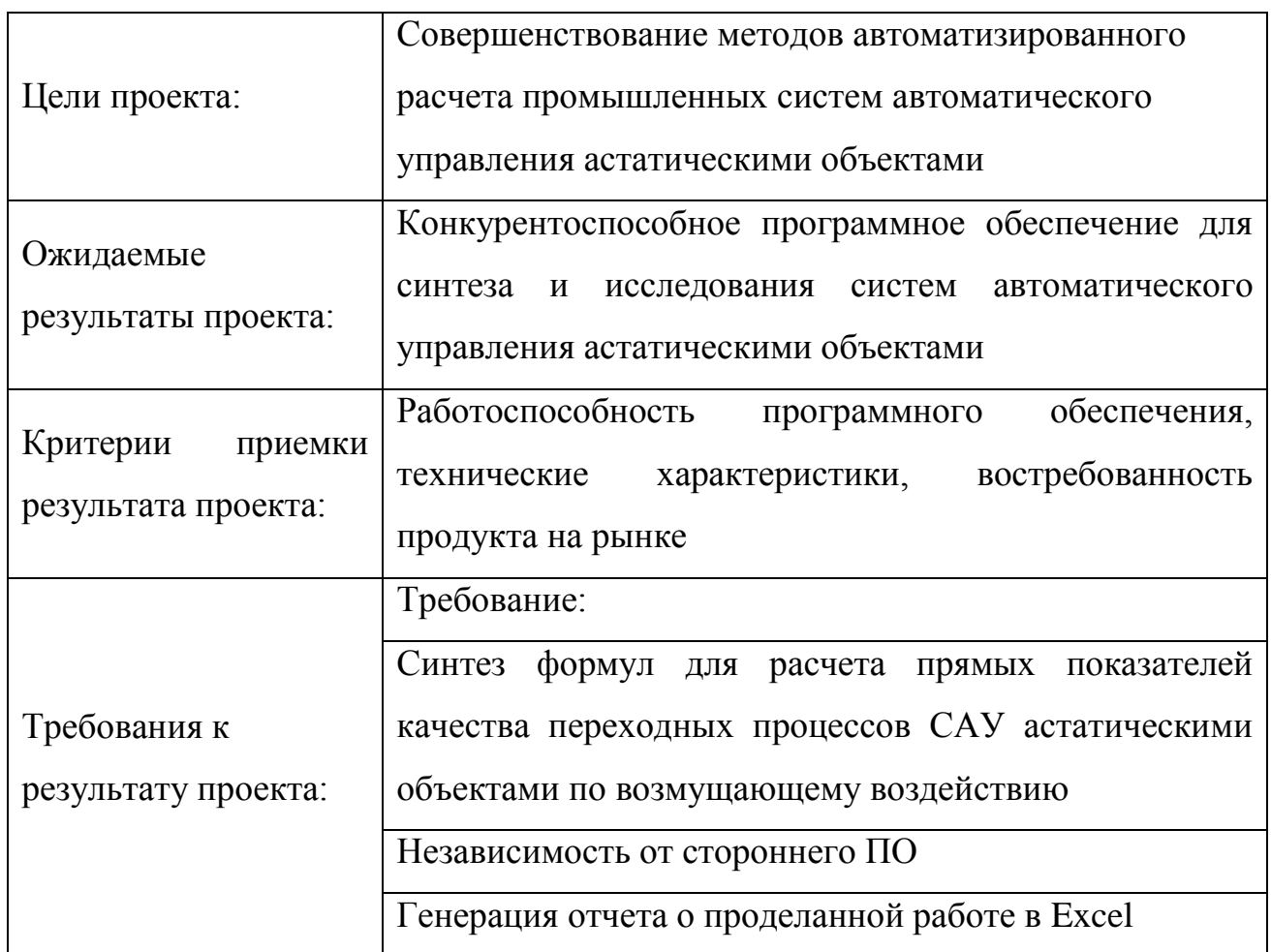

Далее необходимо решить кто будет входить в рабочую группу данного проекта, определить роль роль каждого участника в данном проекте, а также прописать функции, выполняемые каждым из участников и их трудозатраты в проекте. Рабочая группа проекта отображена в таблице [6.](#page-38-0)

<span id="page-38-0"></span>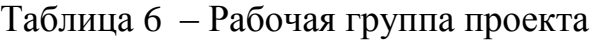

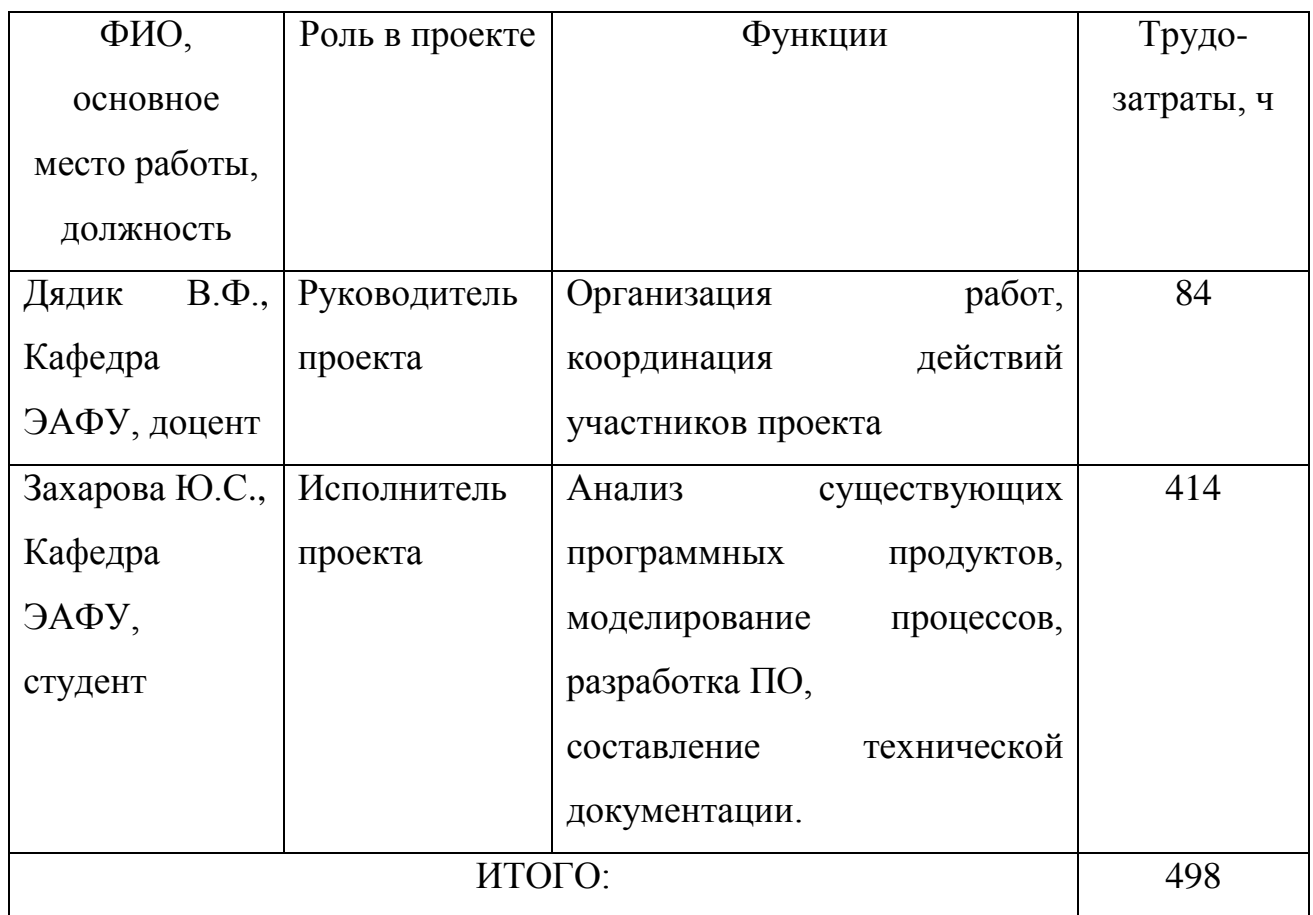

В рамках планирования научного проекта необходимо построить календарный график проекта, который может быть представлен в виде диаграммы Ганта. Календарный план в виде диаграммы Ганта представлен в таблице [7.](#page-39-0)

<span id="page-39-0"></span>Таблица 7 – Диаграмма Ганта

| Код             |                         |                        |                      |                |      | Продолжительность |              |                |   |                  |              |                |     |                |
|-----------------|-------------------------|------------------------|----------------------|----------------|------|-------------------|--------------|----------------|---|------------------|--------------|----------------|-----|----------------|
| pa-<br>боты     | Вид работ               | Исполните-ли           | $T_{\kappa}$<br>кал, |                |      |                   |              |                |   | выполнения работ |              |                |     |                |
| ( <sub>K3</sub> |                         |                        | ДН.                  |                | Март |                   |              | Апрель         |   |                  |              |                | Май |                |
| HCP)            |                         |                        |                      | $\overline{2}$ | 3    | $\overline{4}$    | $\mathbf{1}$ | $\overline{2}$ | 3 | $\overline{4}$   | $\mathbf{1}$ | $\overline{2}$ | 3   | $\overline{4}$ |
| $\mathbf{1}$    | Составление             | Руководитель           | $\overline{7}$       |                |      |                   |              |                |   |                  |              |                |     |                |
|                 | технического<br>задания |                        |                      |                |      |                   |              |                |   |                  |              |                |     |                |
| $\overline{2}$  | <b>Анализ</b>           | Инженер                | $\overline{4}$       |                |      |                   |              |                |   |                  |              |                |     |                |
|                 | существую-              | (дипломник)            |                      |                |      |                   |              |                |   |                  |              |                |     |                |
|                 | ЩИХ                     |                        |                      |                |      |                   |              |                |   |                  |              |                |     |                |
|                 | программны              |                        |                      |                |      |                   |              |                |   |                  |              |                |     |                |
| 3               | х продуктов             |                        | 10                   |                |      |                   |              |                |   |                  |              |                |     |                |
|                 | Моделирова-<br>ние      | Инженер<br>(дипломник) |                      |                |      |                   |              |                |   |                  |              |                |     |                |
|                 |                         |                        |                      |                |      |                   |              |                |   |                  |              |                |     |                |
|                 |                         |                        |                      |                |      |                   |              |                |   |                  |              |                |     |                |
| $\overline{4}$  | Составление             | Инженер                | $\overline{7}$       |                |      |                   |              |                |   |                  |              |                |     |                |
|                 | алгоритма               | (дипломник),           |                      |                |      |                   |              |                |   |                  |              |                |     |                |
|                 | функциони-              | руководитель           |                      |                |      |                   |              |                |   |                  |              |                |     |                |
|                 | рования                 |                        |                      |                |      |                   |              |                |   |                  |              |                |     |                |
|                 | компонентов             |                        |                      |                |      |                   |              |                |   |                  |              |                |     |                |
| 5               | Реализация              | Инженер                | 31                   |                |      |                   |              |                |   |                  |              |                |     |                |
|                 | $\Pi$ <sup>O</sup>      | дипломник)             |                      |                |      |                   |              |                |   |                  |              |                |     |                |
| 6               | Проведение              | Инженер                | 10                   |                |      |                   |              |                |   |                  |              |                |     |                |
| $\overline{7}$  | испытаний               | дипломник)             | $\overline{7}$       |                |      |                   |              |                |   |                  |              |                |     |                |
|                 | Написание               | Инженер                |                      |                |      |                   |              |                |   |                  |              |                |     |                |
|                 | Записки                 | (дипломник)            |                      |                |      |                   |              |                |   |                  |              |                |     |                |

– Руководитель – Инженер (дипломник)

#### <span id="page-40-0"></span>**5.4 Бюджет научного исследования**

При планировании бюджета научного исследования должно быть обеспечено полное и достоверное отражение всех видов планируемых расходов, необходимых для его выполнения.

В данной научной разработке планируемыми расходами являются основная заработная плата, дополнительная заработная плата, а также расходы на электроэнергию при работе с компьютером. Перечень используемого спецоборудования приведен в таблице [8.](#page-40-1)

<span id="page-40-1"></span>Таблица 8 – Расчет затрат по статье «Спецоборудование для научных работ»

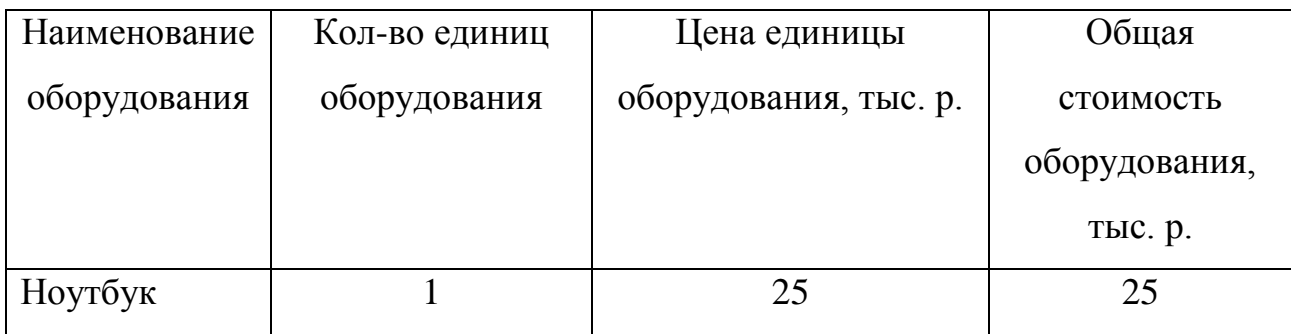

Средства на приобретение компьютера не затрачивались, т.к. он уже был в наличии. Необходимо рассчитать амортизационные отчисления для данного оборудования.

Норма амортизации:

$$
H_a = \frac{1}{n} \cdot 100 = \frac{1}{5} \cdot 100 = 20 \%
$$
\n(5.1)

где Н<sub>а</sub> – норма амортизации в процентах;

*n* – срок полезного использования в годах.

Годовая сумма амортизации:

$$
A_r = \frac{F_n \cdot H_a}{100} = \frac{25000 \cdot 20}{100} = 5000 \text{ p.}
$$
 (5.2)

где *F<sup>n</sup>* – первоначальная стоимость.

Ежемесячная сумма амортизации:

$$
A_{M} = \frac{A_{r}}{12} = \frac{6400}{12} = 416,67 \text{ p.}
$$
 (5.3)

Амортизация за все время разработки:

$$
A_{\text{pasp}} = A_{\text{M}} \cdot 2, 5 = 416, 67 \cdot 2, 5 = 1041, 68 \text{ p.}
$$
 (5.4)

## **5.5 Основная заработная плата**

В данную статью включается основная заработная плата научных и инженерно-технических работников. Величина расходов определяется из трудоемкости выполняемых работ.

Основная заработная плата работника рассчитывается по следующей формуле:

$$
3_{\text{och}} = 3_{\text{cm}} \cdot T_{\text{pa6}} \tag{5.5}
$$

где З<sub>осн</sub> – основная заработная плата;

Здн – среднедневная заработная плата работника;

*Т*раб – продолжительность работ, выполняемых работником.

Среднедневная заработная плата рассчитывается по формуле:

$$
3_{\scriptscriptstyle{AH}} = \frac{3_{\scriptscriptstyle{M}} \cdot M}{F_{\scriptscriptstyle{A}}} \tag{5.6}
$$

где  $3_{\text{M}}$  – оклад работника;

М – количество месяцев работы без отпуска в год;

 $F_{\rm A}$  – годовой фонд рабочего времени научно-технического персонала. Месячный должностной оклад работника:

$$
3_{\rm M} = 3_{\rm G} \cdot (k_{\rm np} + k_{\rm n}) \cdot k_{\rm p} \tag{5.7}
$$

где  $3_6 - 6a$ зовый оклад, р;

 $k_{\text{np}}$  – премиальный коэффициент (30 % от 3<sub>Tc</sub>);

*k*<sup>д</sup> – коэффициент доплат и надбавок составляет примерно 0,2–0,5 (в НИИ за расширение сфер обслуживания, за профессиональное мастерство, за вредные условия: 15–20 % от  $3<sub>rc</sub>$ ;

*k*<sup>р</sup> – районный коэффициент, равный 1,3 (для Томска).

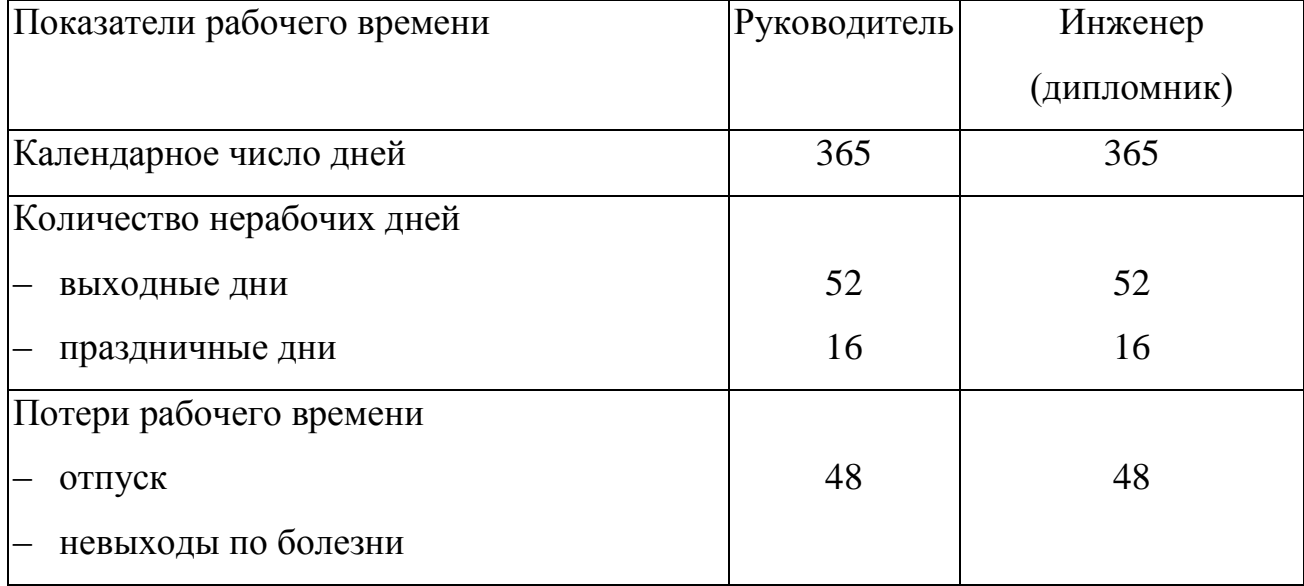

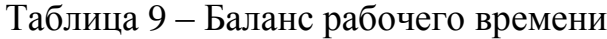

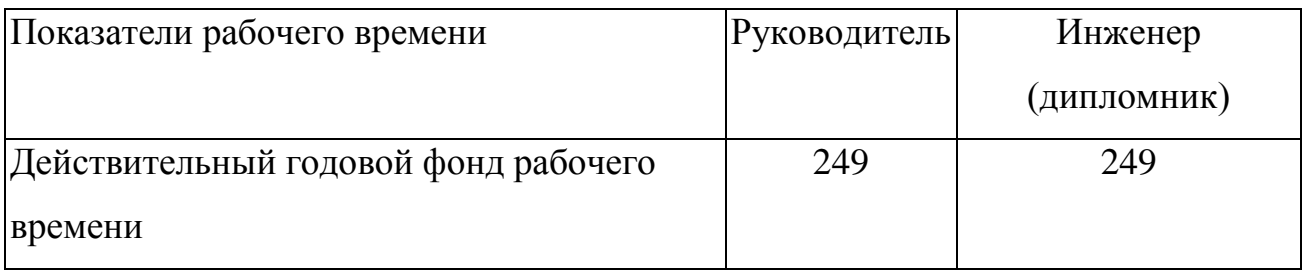

Оклад руководителя составляет 26300 р, оклад дипломника составляет 9893,56 р.

Месячный должностной оклад руководителя:

$$
3_{\rm M} = 3_{\rm G} \cdot (k_{\rm np} + k_{\rm A}) \cdot k_{\rm p} = 26300 \cdot (1,3+1,5) \cdot 1,3 = 61542 \text{ p.}
$$
 (5.8)

Месячный должностной оклад дипломника:

$$
3w = 36 \cdot kp = 9893, 56 \cdot 1, 3 = 12861, 63 p.
$$
 (5.9)

Далее была рассчитана среднедневная заработная плата дипломника:

$$
3_{\mu} = \frac{3_{\mu} \cdot M}{F_{\mu}} = \frac{12861,63 \cdot 10,4}{249} = 537,19 \text{ p/qeth.}
$$
 (5.10)

Среднедневная заработная плата для руководителя:

$$
3_{\mu} = \frac{3_{\mu} \cdot M}{F_{\mu}} = \frac{61542 \cdot 10,4}{249} = 2570,43 \text{ p/qeth.}
$$
 (5.11)

В результате основная заработная плата руководителя Зосн:

$$
3_{\text{och}} = 3_{\text{d}} \cdot T_{\text{pa6}} = 2570,43 \cdot 14 = 35986,02 \text{ p.}
$$
 (5.12)

Основная заработная плата дипломника З<sub>осн</sub>:

$$
3_{\text{och}} = 3_{\text{d}} \cdot T_{\text{paf}} = 537,19 \cdot 69 = 37066,11 \text{ p.}
$$
 (5.13)

где *Т*раб – продолжительность работ, выполняемых научно-техническим работником, дн.

<span id="page-44-0"></span>Итоговый расчет представлен в таблице [10.](#page-44-0)

Таблица 10 – Расчет основной заработной платы

| Исполнители  | 3 <sub>6</sub> | $k_{\text{np}}$ | $k_{\rm A}$ | $k_{p}$ | $3_{\text{M}}$ | $\mathfrak{I}_{\mathrm{d},\mathrm{d}}$ | $I_{\text{p}},$ | $O_{OCH}$ |
|--------------|----------------|-----------------|-------------|---------|----------------|----------------------------------------|-----------------|-----------|
|              | p.             |                 |             |         | $p_{\cdot}$    | $p/q$ ень.                             | раб.            |           |
|              |                |                 |             |         |                |                                        | ДН.             |           |
| Руководитель | 26300          | 1,3             |             | 1,3     | 61542          | 2570,43                                | 14              | 35986,02  |
| Дипломник    | 9893,56        |                 |             | 1,3     | 12861,63       | 537,19                                 | 69              | 37066,11  |

Дополнительная заработная плата З<sub>доп</sub> рассчитывается исходя из  $10-15%$ от основной заработной платы, работников, непосредственно участвующих в выполнение темы:

$$
3_{\text{non}} = k_{\text{non}} \cdot 3_{\text{on}} \tag{5.14}
$$

где Здоп – дополнительная заработная плата, р.;

*k*доп – коэффициент дополнительной зарплаты;

Зосн – основная заработная плата, р.

Таким образом, дополнительная заработная плата руководителя:

$$
3_{\text{non}} = k_{\text{non}} \cdot 3_{\text{och}} = 0.1 \cdot 35986, 02 = 3598, 6 \text{ p.}
$$
 (5.15)

Дополнительная заработная плата дипломника:

$$
3_{\text{A}_{\text{O}_{\text{O}_{\text{O}}}}} = k_{\text{A}_{\text{O}_{\text{O}_{\text{O}_{\text{C}_{\text{H}}}}}} \cdot 3_{\text{O}_{\text{C}_{\text{H}}}} = 0,1 \cdot 37066,11 = 3706,61 \text{ p.}
$$
 (5.16)

Отчисления во внебюджетные фонды рассчитываются:

$$
C_{\text{BHE}\delta} = k_{\text{BHE}\delta} \cdot (3_{\text{OCH}} + 3_{\text{AOH}}). \tag{5.17}
$$

где *k*внеб – коэффициент отчислений на уплату во внебюджетные фонды Отчисления руководителя во внебюджетные фонды:<br>  $C_{\text{b}} = k_{\text{b}} \cdot (3_{\text{och}} + 3_{\text{oon}}) = 0.3 \cdot (35986, 02 + 3598, 6) = 11875,39 \text{ p}.$ 

$$
C_{_{\text{BHE}\bar{0}}}=k_{_{\text{max}}}\cdot(3_{_{\text{OCH}}}+3_{_{\text{AOH}}})=0,3\cdot(35986,02+3598,6)=11875,39 \text{ p.} \tag{5.18}
$$

Отчисления дипломника во внебюджетные фонды:  
\n
$$
C_{\text{bhe6}} = k_{\text{bhe6}} \cdot (3_{\text{och}} + 3_{\text{non}}) = 0,3 \cdot (37066,11 + 3706,61) = 12231,82 \text{ p.}
$$
\n(5.19)

# <span id="page-45-0"></span>**5.6 Расчет потребляемой электроэнергии**

Основным потребляемым сырьем в данной научной разработке является потребление электроэнергии компьютером. Для расчета стоимости потребляемой электроэнергии необходимо знать потребляемую мощность компьютером, время работы и текущий тариф на электроэнергию по формуле [\(5.20\):](#page-46-0)

<span id="page-46-0"></span>
$$
C_{33} = 6 \cdot \text{A} \cdot \text{T} \cdot \text{M} \tag{5.20}
$$

$$
C_{33} = 6 \cdot \text{A} \cdot \text{T} \cdot \text{M} = 287,73 \text{ p.}
$$
 (5.21)

<span id="page-46-1"></span>Таблица 11 – Затраты на разработку

|                                                                                                    | (5.20)               |
|----------------------------------------------------------------------------------------------------|----------------------|
| где 6 - 6-часовой рабочий день;                                                                                                    |                      |
| Д - продолжительность работ;                                                                                                    |                      |
| Т - тариф на электроэнергию;                                                                                                    |                      |
| М - мощность, потребляемая ноутбуком.                                                                                              |                      |
| техническим характеристикам, ноутбук потребляет 119,925 Вт<br>$\Pi$ <sub>0</sub>                                                   |                      |
| электроэнергии. Стоимость одного киловатт-часа электроэнергии составляет                                                           |                      |
| 5,8 рублей. Значит, за 6-часовой рабочий день затраты на работу ноутбука                                                           |                      |
| составят: 6·1·5,8/1000·119,925 = 4,17 р., а за всё время работы:                                                                   |                      |
| $C_{22} = 6 \cdot \text{A} \cdot \text{T} \cdot \text{M} = 287,73 \text{ p}.$                                                      | (5.21)               |
|                                                                                                    |                      |
| Рассчитанные<br>затраты<br>на<br>исследования<br>И<br>себестоимость отображены в таблице 11.<br>Таблица 11 – Затраты на разработку | итоговая<br>плановая |
| Статьи                                                                                                    | Сумма, р.            |
| Сырье, материалы (электроэнергия)                                                                                                  | 287,73               |
| Специальное<br>оборудование<br>научных<br>ДЛЯ                                                                                      | 1041,68              |
| (экспериментальных) работ (амортизация)                                                                                            |                      |
| Основная заработная плата                                                                                                    | 73052,13             |
| Дополнительная заработная плата                                                                                                    | 7305,21              |
| Отчисления на социальные нужды                                                                                                    | 24107,21             |

# **5.7 Реестр рисков проекта**

Идентифицированные риски проекта включают в себя возможные неопределенные события, которые могут возникнуть в проекте и вызвать последствия, которые повлекут за собой нежелательные эффекты. Перечень возможных рисков приведен в таблице [12.](#page-47-1)

<span id="page-47-0"></span>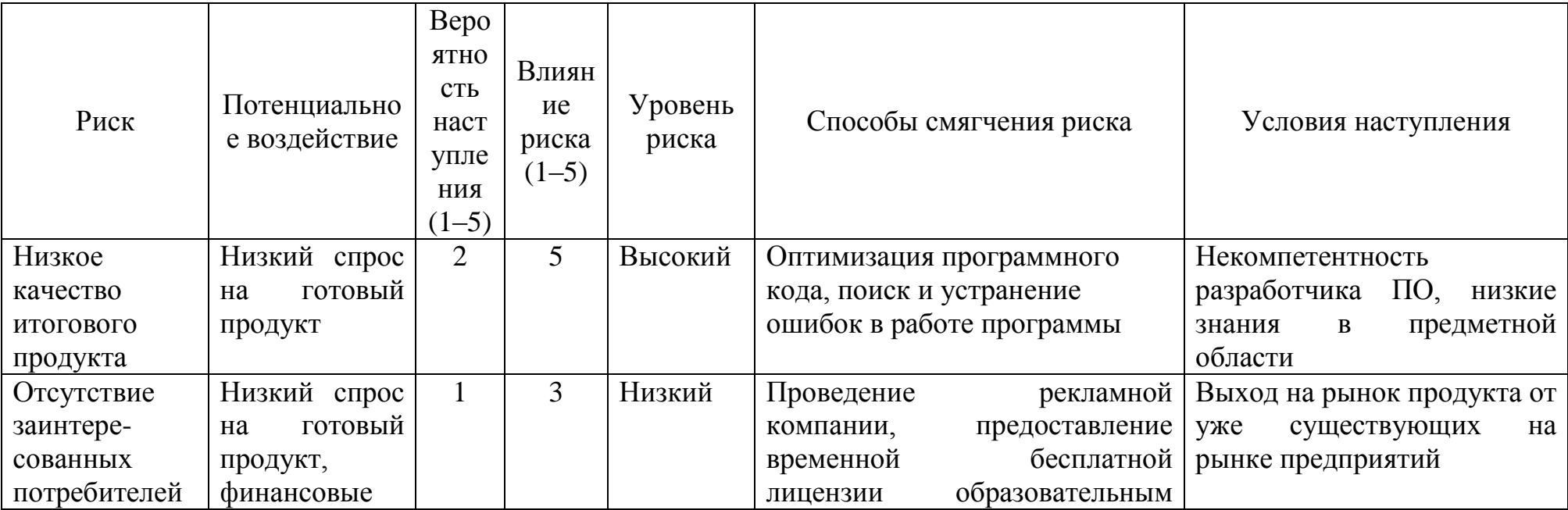

<span id="page-47-1"></span>Таблица 12 – Реестр рисков

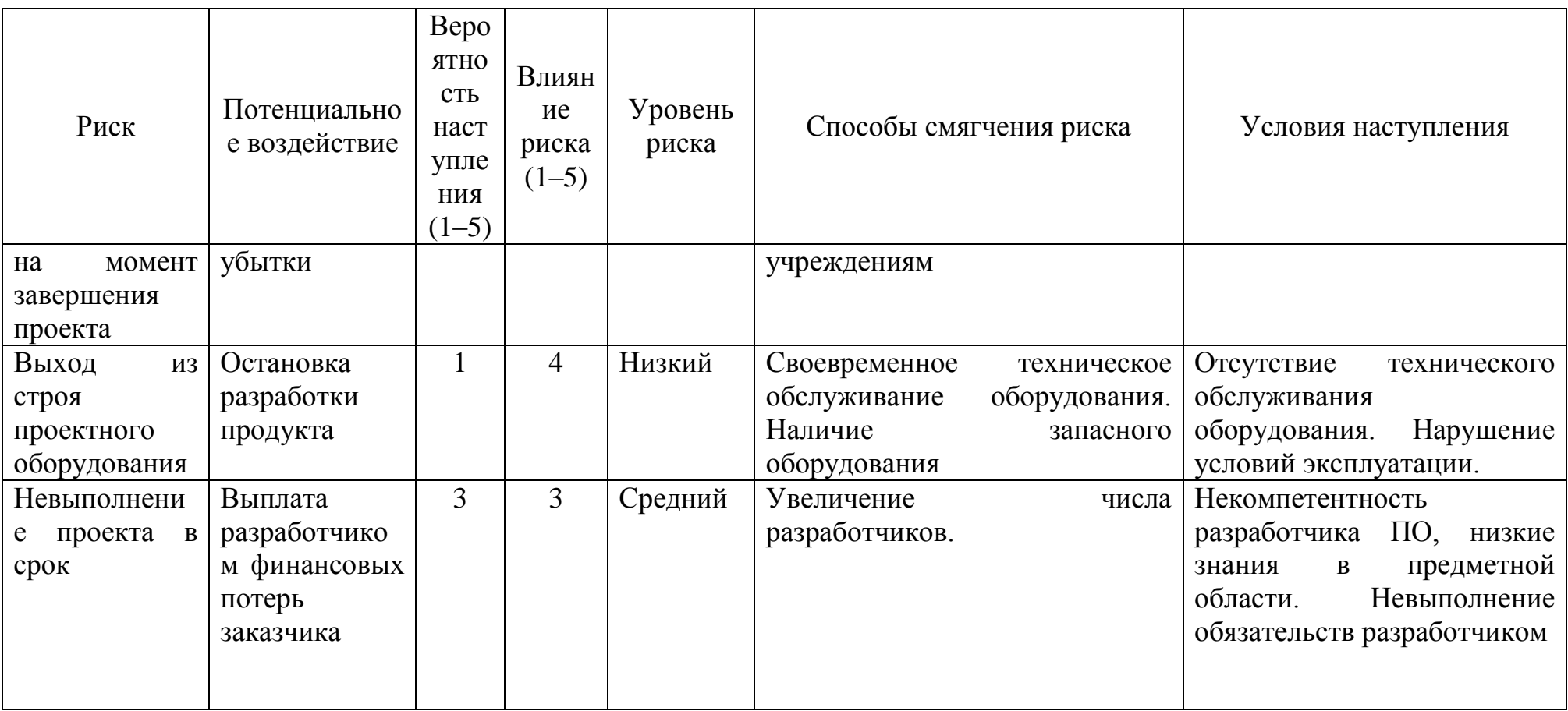

# **СПИСОК ПУБЛИКАЦИЙ СТУДЕНТА**

<span id="page-49-0"></span>1. Ю.С. Захарова, В.Ф. Дядик Синтез и исследование систем автоматического управления астатическими объектами. Физико-технические проблемы в науке, промышленности и медицине: сборник тезисов докладов VIII Международной научно-практической конференции, г. Томск, 1-3 июня 2016 г. — Томск: Изд-во ТПУ, 2016.